### **البحث اجلامعي**

**أتثري استخدام التعلم اإلليكرتوين** *(Learning-E (***على فهم الطلبة لتعليم الصرف يف قسم تعليم اللغة العربية جبامعة موالان مالك إبراهيم اإلسالمية احلكومية ماالنج**

إعداد

**سري ايندة نستاري رقم التسجيل ١٨١٥٠٠٥٥** إشرف: **ابن امحد، املاجستري**

**رقم التوظيف ١٩٧٨٠٦١٤٢٠١٤١١١٠٠١**

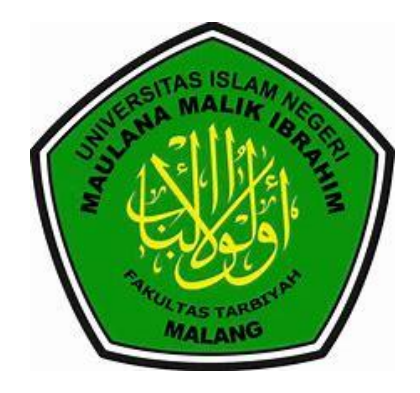

**قسم تعليم اللغة العربية**

**كلية علوم الرتبية والتعليم**

**جامعة موالان مالك إبراهيم اإلسالمية احلكومية ماالنج**

**٢٠٢٢**

## البحث اجلامعي

**أتثري استخدام التعلم اإلليكرتوين (Learning-E (على فهم الطلبة لتعليم الصرف يف قسم تعليم اللغة العربية جبامعة موالان مالك ابراهيم اإلسالمية احلكومية ماالنج**

مقدمة لإكمال بعض الشروط للحصول على درجة سرجانا (S-1)

إعداد

سري ايندة نستاري رقم التسجيل ١٨١٥٠٠٥٥ إشرف:

ابن امحد، املاجستري

رقم التوظيف ١٩٧٨٠٦١٤٢٠١٤١١١٠٠١

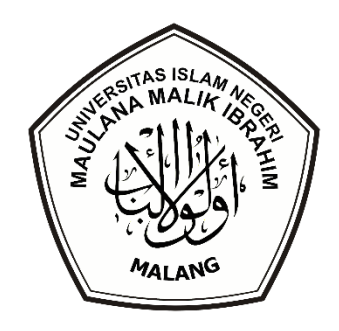

**قسم تعليم اللغة العربية**

**كلية علوم الرتبية والتعليم**

**جامعة مو الان مالك إبراهيم اإلسالمية احلكومية ماالنج**

**٢٠٢٢**

# **إستهالل**

**ِ إ ٰ** يَّأَيُّهَا ٱلَّذِينَ ءَامَنُوٓاْ إِذَا قِيلَ لَكُمۡ تَفَسَّحُواْ فِي ٱلۡمَجۡلِسِ فَٱفۡسَحُواْ يَفۡسَحِ ٱللَّهُ لَكُمٍّٓ وَإِذَا **ۡۖۡ ٰ**  $\frac{1}{2}$ **ٍ ۡ ِ ٰ** |<br>|} **ْ ۡ ٰ ِ ٰ ٰ ٰ ٰ ٰ ِ** قِيلَ ٱنشُزُواْ فَٱنشُزُواْ يَرۡفَعِ ٱللَّهُ ٱلَّذِينَ ءَامَنُواْ مِنكُمۡ وَٱلَّذِينَ أُوتُواْ ٱلۡعِلۡمَ دَرَجَٰت وَٱللَّهُ بِمَا **ٰ ٰ ٰ ۡ ٍ ٰ ٰ ٰ ۡ ِ ۡ ٰ ٰ**  $\frac{1}{2}$ **ٰ** تَعۡمَلُونَ خَبِير **ٰ ۡ ِ**

**(اجملادلة : ١١)**

# **اإلهداء**

أهدي هذا البحث اجلامعي إىل: **أيب احملبوب ايندرا غوانردي و أمي احملبوبة ريتا حيلميدا وأخي صغري شفوال غوانردي و نوفال غو انردي** (عسى الله أن يحفظهم في الدنيا والآخرة ويعطيهم طول العمر بالصحة والبركة . . آمين) شكرا كثيراإلى جميع أعضاء أسرتي المحبوبين وإلى جميع المشايخ الأعزاء والأساتيذ والأساتذات الكرماء ومن الأصحاب الذي لايمكن أذكر كلهم الذي صنع تحفير في طلب العلم. (عسى الله يخفظهم ويباكهم في الدنيا والأخرة.. آمين)

### كلمة الشكر والتقدير

#### بسنم الله الؤخمن الؤجيم

الحمد لله رب العالمين والصلاة والسلام على سيدنا محمد وعلى أله وصحبه أجمعين. أما بعد

الحمد لله أشكر الله عز وجل على جميع نعمه حتى أستطيع أن أتم كتابة هذا البحث الجامعي بالموضوع " تأثير استخدام التعلم الإليكتروني (E-Learning) على فهم الطلبة لتعليم الصرف في قسم تعليم اللغة العربية بجامعة مولانا مالك ابراهيم الإسلامية الحكومية مالانج" ولو فيها النقائص. فأود ان أقدم خالص شكري وتقديري بمناسبة نحاية كتابة رسالتي، خصوصا الى:

- ١. فضيلة أ.د. الحاج زين الدين الماجستير، بوصوفه مدير جامعة مولانا مالك إبراهيم الإسلامية الحكومية مالانج.
- ٢. فضيلة أ.د. الحاج نور علي الماجستير، بوصوفه عميد كلية علوم التربية والتعليم بجامعة مولانا مالك إبراهيم الإسلامية الحكومية مالانج.
- ٣. فضيلة د. الحاج بشري مصطفى الماجستير، بوصوفه رئيس قسم تعليم اللغة العربية بجامعة مولانا مالك إبراهيم الإسلامية الحكومية مالانج، و بوصوفة مشريف البحث على توجيهاته حتى إكمال هذا البحث الجامعي كما هو الذي قدم العلم والتوجيه بكل خطوة تفيد المؤلف جزاه الله خيرا على خدماته،
- ٤. فضيلة ابن أحمد الماجستير مشرف على كتابة هذا البحث. الذي أفاد مني عمليا ووجه وخطواته في كل مراحل إعداد هذا البحث منذ بداية فكرة البحث حتى الإنتها منه. فلم

د

بيبخل بعلمها يوما عن مساعدة البحث ويوجيه. فلها مني خالص الشكر والتقدير، ومن الله عظيم الثواب والجزاء

- 0. فضيلة الوالدين المحبوبين شكراكثيرا بإعانة المعطي، عسى الله أن يعطيهم الدرجة العالية في الدنيا والأخرة.
- ٦. فضيلة أساتيذ وأستاذات قسم تعليم اللغة العربية بجامعة مولانا مالك إبراهيم الإسلامية الحكومية مالانج.
- ٧. جميع الأصدقاء في قسم تعليم اللغة العربية ٢٠١٨ بجامعة مولانا مالك إبراهيم الإسلامية الحكومية مالانج.
- ٨. شكرا جزيلا الى المشرفة الثانية يعني صاحبتي شينتيا دوي دينانتي التي ساعدني في هذا البحث الجامعي منذ الأول حتى الاخر بصبر جدا
- ٩. وشكرا خزيلا الى صاحباتي القريب، دارا ميلا ايو، أسوة حسنة، اينجري فرمانا، ريغتا جهياني و شهلان مالك ابراهيم الذي اعطني حماسة في صنع هذا البحث الجامعي.

جزاكم الله خير الجزاء على حسن وخلوص أعلماكم. عسى الله ان يجعل هذا البحث نافعا للباحث خاصة ولساعر القائرين عامة، أمين يا رب العالمين.

đ

مالانج، ٢٠جنيو ٢٠٢٢

الماحنة

سري ايندة نستاري

 $1110...00$ 

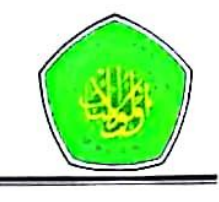

قسم تعليم اللغة العربية كلية علوم التربية والتعليم جامعة مولانا مالك إبراهيم الإسلامية الحكومية

### تقويو لجنة المناقشة

تقدم إلى حضرتكم هذا البحث الجامعي الذي قدمته الباحثة:

- الاسم : سري ايندة نستاري
	- رقم الجامعي : ١٨١٥٠٠٥٥

: تأثير استخدام النعلم الإليكتروني (E-Learning) على فهم الطلبة لتعليم الصرف الموضوع في قسم تعليم اللغة العربية بجامعة مولانا مالك ابراهيم الإسلامية الحكومية مالانج

وقررت اللجنة بنجاحها واستحقاقها على درجة سرجانا (S1) في قسم تعليم اللغة العربية كلية علوم التربية والتعليم للعام الدراسي ٢٠٢١/٢٠٢١ م.

 $\sqrt{\mu}$ ١. الدكتورة الحاجة ديوي حميدة الماجستر رقم التوظيف ١٩٧٥٠٩٠٦٢٠٠٨٠١٢ ٢. الدكتورة الحاجة مملوءة الحسنة، الماجستر رقم التوظيف ١٩٧٤١٢٠٥٢٠٠٠٠ ١٩٧٤١ ٣. - ابن احمد، الماجستير رقم التوظيف ١٩٧٨٠٦١٤٢٠١٤٢١

مالانج، ٢٣ يونيو ٢٠٢٢

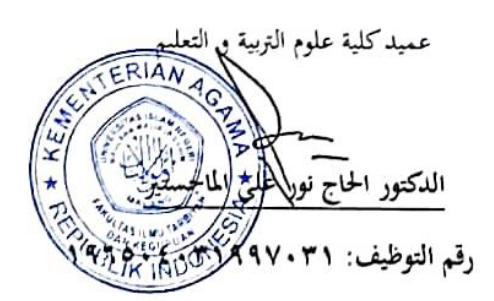

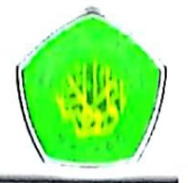

قسم تعليم اللغة العربية كلية علوم النربية والتعليم جامعة مولانا مالك إبراهيم الإسلامية الحكومية

تقرير عميد كلية علوم النربية والتعليم

لقد استلمت عميد كلية علوم التربية والتعليم بجامعة مولانا مالك إبراهيم الإسلامية الحكومية مالالج البحث الجامعي الذي كنبته الطالبة:

> ؛ سري اينداة لستاري الاسم

> > $1110...00$ : وقم القيد

: تأثير استخدام التعلم الإليكتروني (E-Learning) على فهم الطلبة لتعليم الموضوع الصرف في قسم تعليم اللغة العربية بجامعة مولانا مالك ابراهيم الإسلامية الحكومية مالانج

لاتمام الدراسة والحضول على درجة بكالوربوس (S-I) لكلية علوم التربية والتعايم في قسم تعليم اللغة العربية للعام الدراسي ٢١٠٢١/٢٠٢١م.

مالانج، يونيو ٢٠٢٢ Hold Vag De age Level الدكتور الحاج نعلا فلطلوا والمتعنفة رقم التوظيف: ١٩٦٥٠٤٠٣ / ١٩٩٨٠٢ ١٠٢

ز

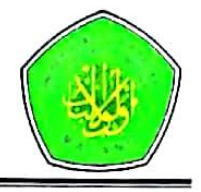

قسم تعليم اللغة العربية كلية علوم التربية والتعليم جامعة مولانا مالك إبراهيم الإسلامية الحكومية

تقرير رئيس قسم تعليم اللغة العربية

تسلم في قسم تعليم اللغة العربية كلية علوم التربية والتعليم بجامعة مولانا مالك إبراهيم الإسلامية الحكومية مالانج البحث الجامعي الذي كتبته الطالبة: الاسم : سري اينداة نستاري رقم القيد : ١٨١٥٠٠٥٥ : نأثير استخدام التعلم الإليكتروني (E-Learning) على فهم الطلبة لتعليم الموضوع الصرف في قسم تعليم اللغة العربية بجامعة مولانا مالك ابراهيم الإسلامية الحكومية مالانج

لإتمام الدراسة والحصول على درجة سرجانا (S-1) لكلية علوم التربية والتعليم في قسم تعليم اللغة العربية للعام الدراسي ٢٠٢٢/٢٠٢١م.

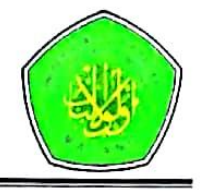

قسم تعليم اللغة العربية كلية علوم التربية والتعليم جامعة مولانا مالك إبراهيم الإسلامية الحكومية

تقرير رئيس قسم تعليم اللغة العربية

تسلم في قسم تعليم اللغة العربية كلية علوم التربية والتعليم بجامعة مولانا مالك إبراهيم الإسلامية الحكومية مالانج البحث الجامعي الذي كتبته الطالبة: الاسم : سري اينداة نستاري رقم القيد : ١٨١٥٠٠٥٥ : نأثير استخدام التعلم الإليكتروني (E-Learning) على فهم الطلبة لتعليم الموضوع الصرف في قسم تعليم اللغة العربية بجامعة مولانا مالك ابراهيم الإسلامية الحكومية مالانج

لإتمام الدراسة والحصول على درجة سرجانا (S-1) لكلية علوم التربية والتعليم في قسم تعليم اللغة العربية للعام الدراسي ٢٠٢٢/٢٠٢١م.

 $\overline{\textsf{c}}$ 

### إقرار الباحثة

أنا الموقعة أدناه، وبياناتي كالأتي: : سري اينداة نستاري الاسم رقم القيد : ١٨١٥٠٠٥٥ : تأثير استخدام التعلم الإليكتروني (E-Learning) على فهم الطلبة لتعليم الموضوع الصرف في قسم تعليم اللغة العربية بجامعة مولانا مالك ابراهيم الإسلامية الحكومية مالانج.

أقر بأن هذه الرسالة التي حضرتما لتوفير شرط لنيل درجة سرجانا في قسم تعليم اللغة العربية كلية علوم التربية والتعليم بجامعة مولانا مالك إبراهيم الإسلامية الحكومية مالانج تحت الموضوع: " تأثير استخدام التعلم الإليكتروني (E-Learning) الى فهم الطلبة لتعليم الصرف في قسم تعليم اللغة العربية بجامعة مولانا مالك ابراهيم الإسلامية الحكومية مالانج".

حضرتما وكتبتها بنفسي وما زورتما من إبداع غيري أو تأليف الأخر. وإذا ادعى أحد استقبالا من تأليفه وتبين أنحا فعلا ليست من بحثي فأنا أتحمل المسؤولية على ذلك، ولن تكون المسؤولية على المشرف أو على كلية علوم التربية والتعليم. حررت هذا الإقرار بناء على رغبتي الخاصة لا يجبرني أحد على ذلك.

مالانج، ۲۰ يونيو ۲۰۲۲

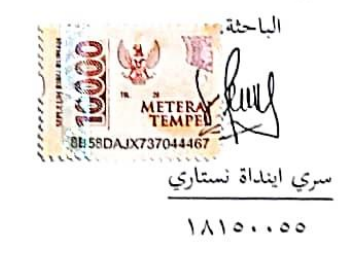

ك

**مستخلص البحث**

**نستاري. سري اينداة .٢٠٢٢.** أتثري استخدام التعلم اإلليكرتوين *(Learning-E (*على فهم الطلبة لتعليم الصرف في قسم تعليم اللغة العربية بجامعة مولانا مالك ابراهيم الإسلامية الحكومية *مالانج.* بحث جامعي. قسم تعليم اللغة العربية. كلية علوم التربية والتعليم. جامعة مولانا مالك ابراهيم اإلسالمية احلكومية ماالنج.

املشرف: ابن امحد، املاجسرت.

الكلمات اإلشارية : استخدام تعلم اإلليكرتوين، فهم الطلبة، تعليم الصرف

خالل هذا الوقت عادة ما تتم عملية التعليم وجها لوجه. يف التعليم و جها لوجه ، يعد املعلمون مصدرا للتعليم للمتعلمين ، لذلك في التعليم يجب أن يكون المعلمون والمتعلمون في مكان واحد حتى يمكن تشغيل التعلم. منذ سنة ٢٠٢٠ تنتشر فيروس كورونا في ايندونيسيا و يتم التعليم عبر الإنترنت. بديلا واحد التعليم عبر الإنترنت يعني استخدام تعليم اإلليكرتوين *(Learning-E (*هبدف ميكن الطالب يتعلم يف املنزيل. تعليم اإلليكرتوين وهو جزء من نظام التعليم )*System Menagement Learning* )يعين تطبيق برجمي لألنشطة يف شبكة من برامج التعليم اإللكرتون.

أهداف البحث يعين )١( ملعرفة استخدام التعلم اإلليكرتوين *(Learning-E (*لتعليم الصرف اىل قسم تعليم اللغة العربية جبامعة موالان مالك ابراهيم اإلسالمية احلكومية ماالنج . )٢( ملعرفة أتثري استخدام التعلم اإلليكرتوين *-E( (Learning* اىل فهم الطلبة لتعليم الصرف يف قسم تعليم اللغة العربية جبامعة موالان مالك ابراهيم اإلسالمية احلكومية ماالنج.

و هذا البحث استخدام منهج البحث الكمي بتأير يعين امنهج الذي يكشف العالقة بني متغريات هذا البحث استخدام أعداد. و تحليل البيانات استخدام الإستبانة. والحصول من هذا البحث يعني (١) استخدام تعلم الإلكترويي بوسيلة وتساي وغوغل فورم وغمييت وزووم و تعليم الإلكترويي جامعة. (٢) وجود تأثير استخدام تعلم الإلكتروبي عل فهم الطلبة لتعليم الصرف نظر من التحليل الإنحدار الخطي البسيط يحصل القيمة ٠،٤٠٥ يعني تأثير استخدام تعلم اإللكرتوين على فهم الطلبة لتعليم الصرف %٤٠،٥ وحيصل القيمة معنوية ٠،٠٠٥ < ٠،٠٠٠

#### **Abstract**

**Nastari, Sri Indah.** *Influence of the Usinge Electronic Learning on the Understanding Students in Faculty of Tarbiyah And Teacher Maulana Malik Ibrahim Malang State Islamic University Malang. Thesis. Departement of Arabis Education*. Faculty of Tarbiyah And Teacher. Maulana Malik Ibrahim Malang State Islamic University Malang.

Supervisor: M. Ibnu Ahmad, M. Pd

#### **Kata kunci:** Using Electronic Learning, Understanding of students, Sharaf

The learning process is usually carried out face-to-face. In face-to-face learning, the teacher is a learning resource for students, therefore in learning teachers and students must be in one space so that learning can run. Since 2020 the spread of the corana virus in Indonesia has made learning online. One alternative to online learning is e-learning or electronic learning with the aim that students can study at home. One of the media that can facilitate the teaching and learning process is elearning. E-learning here researchers take several media used in sharay learning, namely wa, google classoroom, zoom, gmeet and e-learning uin malang.

The objectives of this study are: (1) to find out the sharaf learning process using e-learning at Arabic Language Education, Maulana Malik Ibrahim State Islamic University Malang. (2) to determine the influence of the use of e-lerning on the level of understanding of students in sharaf learning at arabic language education, Maulana Malik Ibrahim State Islamic University Malang.This research uses a quantatid approach with a type of correlation research, which is a method that reveals the relationship between two or more variables to find out these variables and expose them in the form of numbers. Meanwhile, the methods used in data collection are interviews and questionnaires. The data analysis used is a linear regression test.

Based on the results of the study, it can be explained as follows: (1) In the teaching and learning process, the e-learning media used are whatsaap, google form, zoom, gmeet and e-learning, Maulana Malik Ibrahim State Islamic University Malang. As for the media, the media is interrelated. (2) The result of the analysis of the liniear regrression technique carried out are the significance level  $0.000 < 0.05$  then the regression model used to predictor the variable of e-learning on the understanding of corellation or  $(R)$  that is 0,636. From the output, the coefficient of determination  $(R)$ square) is 0.405, wich means that the influence of the independent variable on the dependent variable 40.5%.

#### **Abstrak**

**Nastari, Sri Indah**. *Pengaruh Penggunaan E-Learning terhadap Pemahaman Mahasiswa di Pembelajaran Sharaf di Pendidikan Bahasa Arab Universitas Islam Negeri Maulana Malik Ibrahim Malang.* Skripsi. Jurusan Pendidikan Bahasa Arab, Fakultas Ilmu Tarbiyah dan Keguruan. Universitas Islam Negeri Maulana Malik Ibrahim Malang.

Pembiming: M. Ibnu Ahmad, M. Pd

#### **Kata kunci:** Penggunaan Elektronik Learning, Pemahaman Mahasiswa, Sharaf

Selama ini proses pembelajaran biasanya dilakukan dengan tatap muka. Dalam pembelajaran tatap muka guru adalah sumber belajar bagi peserta didik, oleh karena itu dalam pembelajaran guru dan peserta didik harus berada dalam satu ruang sehingga pembelajaran dapat berjalan. Sejak tahun 2020 tersebarnya virus corana di Indonesia yag mana membuat pembelajaran menjadi daring. Salah satu alternatif dari pembelajaran daring yaitu dengan elearning atau elektronik learning dengan tujuan peserta didik bisa belajar di rumah. Salah satu media yang dapat memudah proses belajar mengajar yaitu e-learning. E-learning disini peneliti mengambil beberapa media yang digunakan dalam pembelajaran sharay yaitu wa, google classoroom, zoom, gmeet dan e-learning uin malang.

Tujuan dari penelitian ini adalah : (1) untuk mengetahui pembelajaran sharaf dengan menggunakan e-learning di Pendidikan Bahasa Arab Universitas Islam Negeri Maulana Malik Ibrahim Malang. (2) untuk mengetahui pengaruh penggunaan e-lerning terhadap tingkat pemahaman mahasiswa di pembelajaran sharaf di Pendidikan Bahasa Arab Universitas Islam Negeri Maulana Malik Ibrahim Malang.

Penelitian ini menggunakan pendekatan kuantitatif dengan jenis penelitian korelasi yaitu metode yang mengungkapkan hubungan antara dua variabel atau lebih untuk mengetahui variabel-variabel ini dan memaparkannya dalam bentuk angka. Sedangkan metode yang digunakan dalam pengumpulan data adalah angket. Adapun analisis data yang digunakan yaitu uji regresi linier.

Berdasarkan hasil penelitian dapat di paparkan sebagai berikut: (1) Dalam proses belajar mengajar sharaf media e-learning yang digunakan yaitu whatsaap, google form, zoom, gmeet dan e-learning Universitas Islam Negeri Maulana Malik Ibrahim Malang. Adapun media media tersebut saling berkaitan. (2) Hasil analisis teknik regresi linier yang dilakukan yaitu tingkat signifikansi sebesar 0,000 < 0,05 maka model regresi yang dipakai untuk memprediksi variabel penggunaan elearning atau dengan kata lain ada pengaruh penggunaan e-learning terhadap pemahaman sharaf dengan nilai korelasi atau hubungan (R) yaitu sebesar 0,636. Dari output tersebut diperoleh koefisien determinasi (R Square) sebesar 0,405 yang berarti bahwa pengarus variabel bebasnterhadap variabel terikat adalah sebesar 40,5%

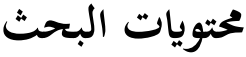

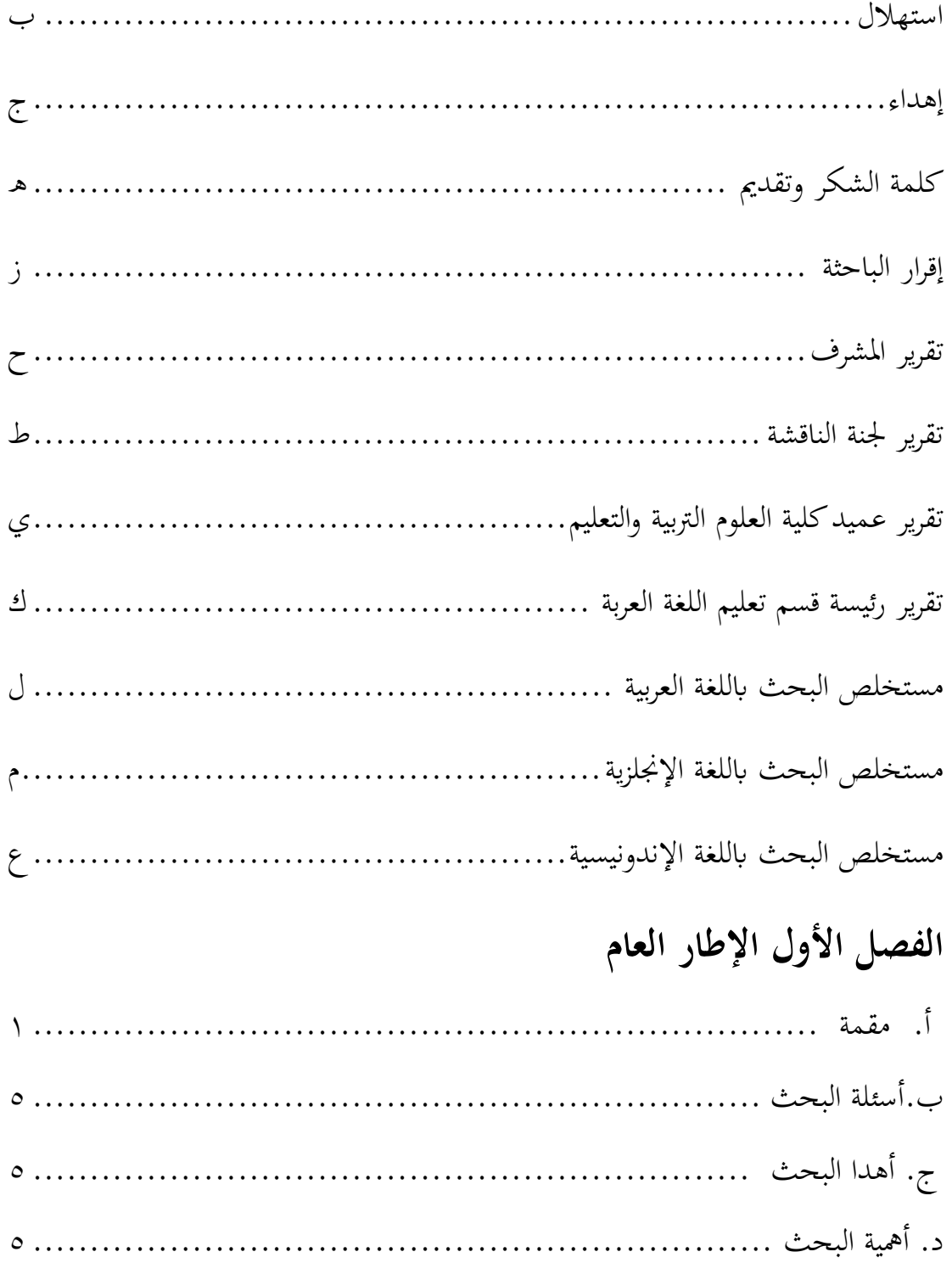

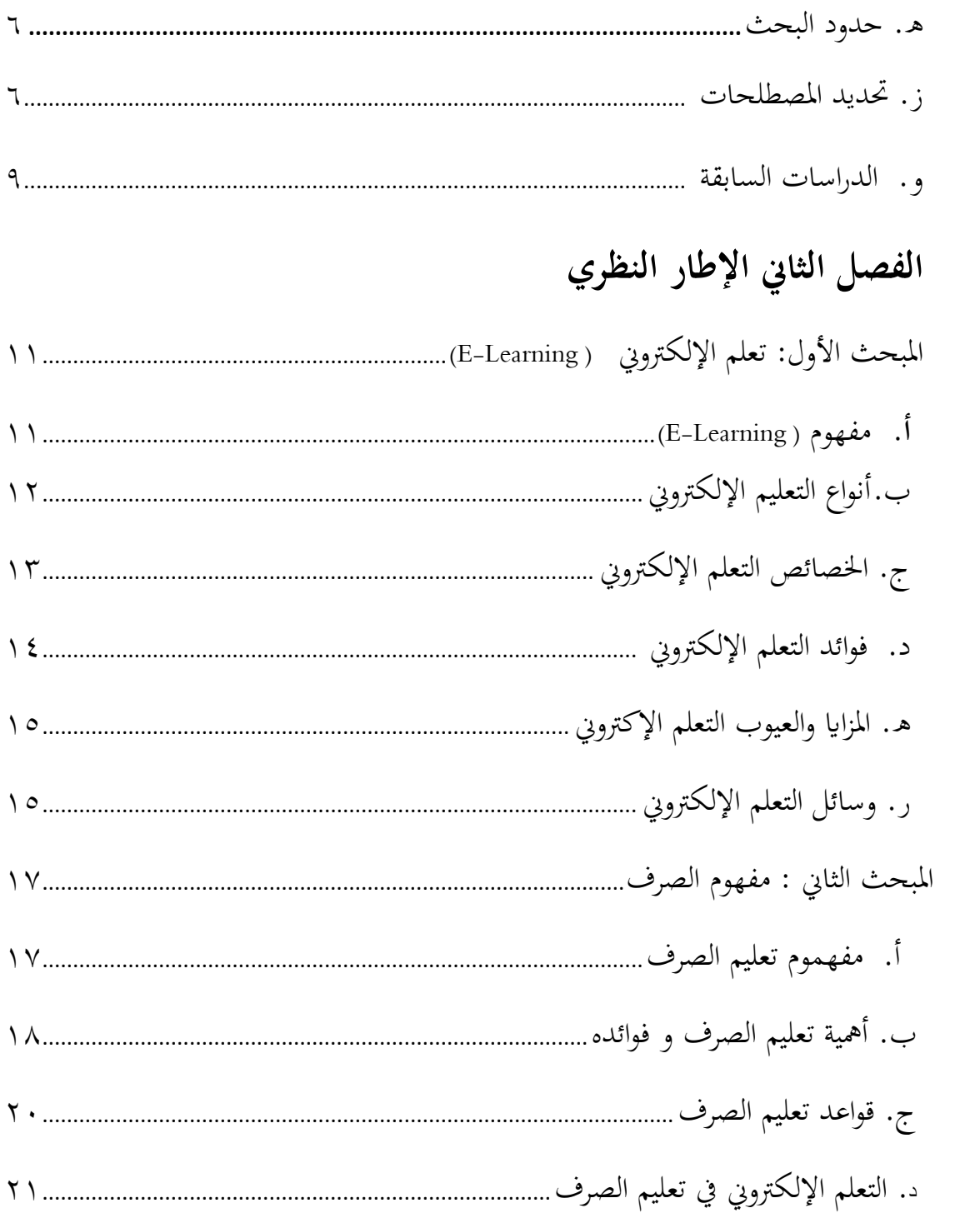

## **الفصل الثالث منهجية البحث**

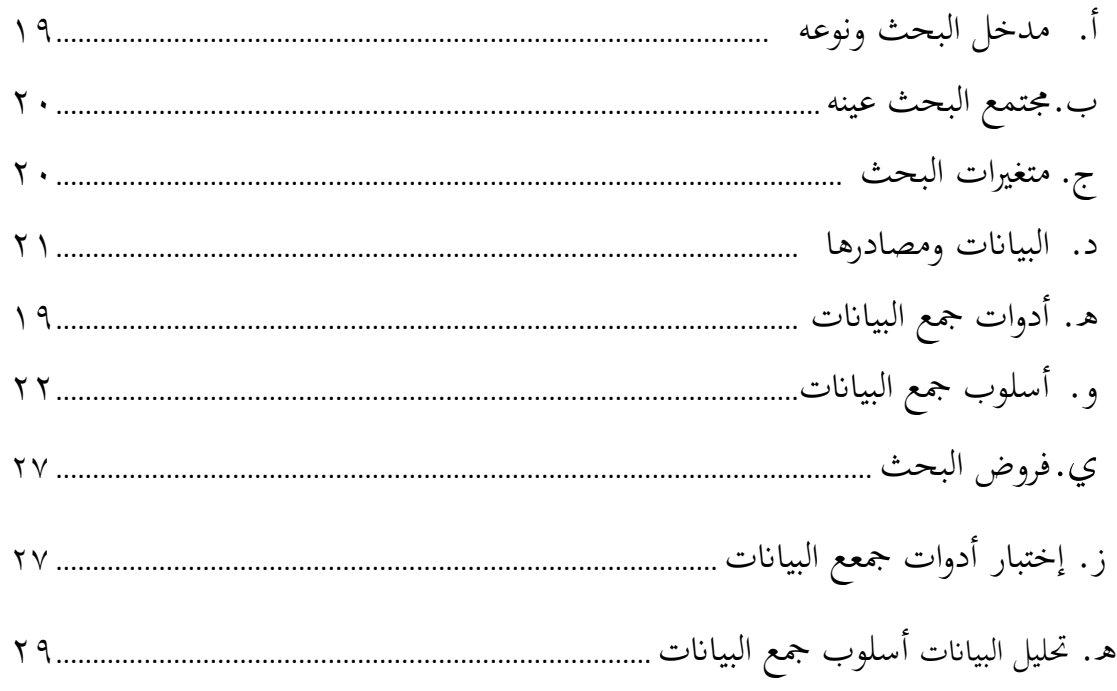

# **الفصل الرابع عروض البياانت و حتليلها**

أ. املبحث األول : استخدام تعلم اإللكرتوين تعليم الصرف يف قسم تعليم اللغة العربية جبامعة موالان مالك إبراهيم اإلسالمية احلكومية ماالنج 3٠...................................................... ب. المبحث الثاني : أثر استخدام التعليم الإليكتروني (E-Learning) في فهم الطلبة لتعلم الصرف الطلاب في قسم تعليم اللغة العربية بجامعة مولانا مالك إبراهيم الإسلامية الحكومية ماالنج33....................................................................................................................................

# **الفصل اخلامس املناقشة البحث**

أ. املبحث األول : عملية تعليم الصرف يف قسم تعليم اللغة العربية جبامعة موالان مالك إبراهيم اإلسالمية احلكومية ماالنج٤٤..............................................................................................

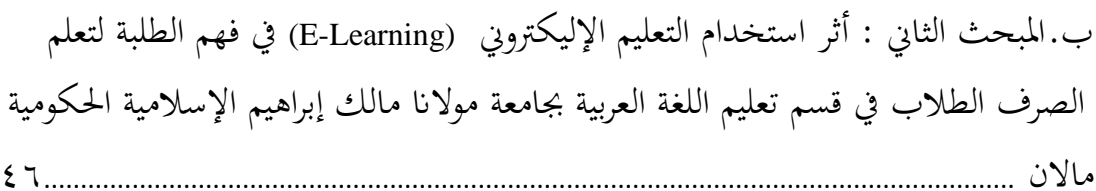

# الفصل السادس الخاتمة

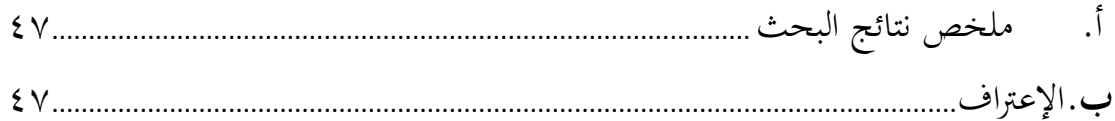

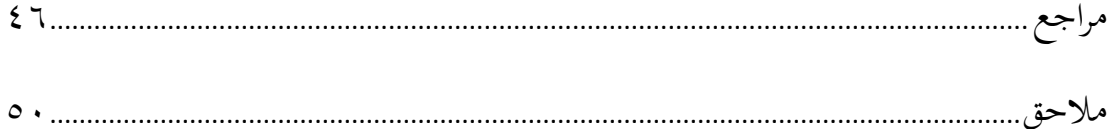

### **الفصل األول**

**اإلطار العام**

**أ مقدمة**

خالل هذا الوقت عادة ما تتم عملية التعليم وجها لوجه. يف التعليم وجها لوجه ، يعد المعلمون مصدرا للتعليم للمتعلمين ، لذلك في التعليم يجب أن يكون المعلمون في مكان واحد حتى ميكن تشغيل التعلم. منذ سنة ٢٠٢٠ تنتشر فريوس كوروان يف ايندونيسيا و يتم التعليم عرب اإلنرتنت. بديال واحد التعليم عرب اإلنرتنت يعين ابستخدام تعليم اإلليكرتوين *(Learning-E (*هبدف يمكن الطلاب يتعلم في المنزيلٍ!

تعليم الإليكتروني وهو جزء من نظام التعليم *(Learning Menagement System)* يعني تطبيق برمجي للأنشطة في شبكة من برامج التعليم الإلكترويي أو من الناحية العالمية تقنية تم تطويرها خصيصا لإدارة أنظمة التعلم عبر الإنترنت أو الرقمية. أو التعلم الإلكتروني هو عملية تعليم في مقدم المواد والتفاعل والتيسير باستخدام الأجهزة الإلكترونية مثل كمبيوتر ومحمول وهواتف والمحمولة المتصلة بشبكة الإنترنت، أو يمكن التعلم الإلكتروني على أنه نظام تعليمي يجمع بين الوسائط الإلكترونية لدعم أنشطة لفهم هو التعليم بوسائط الإنترنت.

يبدأ هذا التاريخ من نظام التعليم يعين يف عام ١٩٩٠ متت تسميةه مبصطلح "الدرجة األول"، و يف العام ١٩٩٦ مت إصداره ابستخدام تطبيق ويب )*web* ). عالوة على ذلك ، يف عام ٢٠٠٢ ، جاء ظهور من نظام التعليم يف مفهوم مفتوح املصدر يسمى *Moodle* ، مث يف عام

l

' ملاحظة الباحثة "٢-٢١-٢٠ "

<sup>2</sup> Rudi Haryadi, Hanifa Nuraini Al Kansa." Pengaruh Media Pembelajaran E-Learning terhadap Hasil Belajar Siswa". Jurnal Pendidikan. Banten 2021 hal 71.

<sup>3</sup> Marlina,Mansur, Muh. Dirga. F . *"Aplikasi E-Learning Siswa SMK Berbasis WEB".* Jurnal Sintkas Logika. Vo; 1 No. 1, Januari 2021. Hlmn 3

٢٠٠٨ مت إصدار من نظام التعليم قائم على السحابة يسمى *Eucalyptus*. ولكن يف هذا الوقت ، مت تطوير التكنولوجيا بشكل كبري ، خاصة يف جمال نظام التعليم .أحد األمثلة على ذلك هو التعلم الإليكتروين في كل جامعة تم استخدامه على نطاق واسع من قبل الجامعات في إندونيسيا. باستخدام ال تعليم الإليكتروني، يمكن أن يتم التعليم عبر الإنترنت، وهذا يمكن أن يسهل على املعلمني نقل التعليم، خاصة خالل هذا الوابء. ابإلضافة إىل ذلك ، هناك العديد من التطبيقات التي يمكن استخدامها في تعلم الإليكترويي كمثل واتساي و زووم و غميت و غيرها.'

يزداد تطوير التعلم اإللكرتوين كأحد بدائل التعليم يف خمتلف املؤسسات التعليمية والتدريبية يف كل جامعة مبا يتماشى مع التطو رات يف جمال العلوم والتكنولوجيا. وابلتايل، فإن التعلم اإللكرتوين هو التعليم الذي يدعم تنفيذه خدمات تكنولوجية مثل اهلاتف والصوت و شريط الفيديو و احلاسوب. يف تطويره ، مت استخدام أجهزة الكمبيوتر كوسائل تعليمية ، ألنه كان يعرف ابسم ) *Computer (Computer Assisted Instruction)* الكمبيوتر مبساعدة التعليم أو( *Based Learning* <sup>5</sup> مرور الوقت التكنولوجيا املعلومات الذي يزداد تطورا بشكل أسرع، تصبح احلاجة إىل عملية تعليم و تكنولوجيا المعلومات أمرا لا بد منه. مفهوم عن التعليم الإلكترويي يجلب تأثير عملية تغيير التعليم التقليدي إلى شكل رقمي، سواء في المحتوى أو النظام. في الوقت الحالي ، تم استخدام مفهوم التعليم الإلكتروني على نطاق واسع من قبل المجتمع ، كما يتضح من الاستخدامات العديدة للتعلم الإلكتروني في المؤسسات التعليمية!

التعليم اإللكرتوين هو عملية التعلم عن بعد القائمة على اإللكرتونيات. هذا النظام التعليمي من خلال الاستفادة من تطور الأدوات التكنولوجية (الأجهزة الإلكترونية) التي تتطور

 $\overline{a}$ 

<sup>4</sup> Muhammad Krisna*, "Pengertian Learning Menagement System, Manfaat dan Fungsinya"* 2019[. Pengertian](https://www.weefer.co.id/2021/11/lms-adalah/)  [Learning Management System, Manfaat, dan Fungsinya \(weefer.co.id\)](https://www.weefer.co.id/2021/11/lms-adalah/)

<sup>5</sup> Asun Fadrianto, *"E-Learning Dalam Kemajuan Iptek Yang Semakin Pesar".* Indonesian Journal on Networking and Security - Volume 8 N0 4 -2019. Universitas Muhammadiyah Palembang. Hlmn 4

<sup>6</sup> Marlina,Mansur, Muh. Dirga. F . *"Aplikasi E-Learning Siswa SMK Berbasis WEB".* Jurnal Sintkas Logika. Vo; 1 No. 1, Januari 2021. Hlmn 3

اليوم. وفقا ميخل )*Michel* )يوضح أن اجلهاز اإللكرتوين املشار إليه يف هذه احلالة هو جهاز إلكرتوين له عالقة بتكنولوجيا املعلومات واالتصاالت والوسائط املتعددة يف شكل أقراص مدجمة وأشرطة فيديو وتلفزيون ومذياع. التعليم الإلكترويي هو عملية تعلم يتم تسهيلها ودعمها من خلال استخدام تكنولوجيا املعلومات واإلنرتنت

تعلم الإليكتروني (E-Learning) وسوف يجبر الطلاب على لعب دور أكثر نشاطا في عملية التعليم. لأن تعلم الإليكتروني يطلبون الطلاب بالبحث عن المواد بجهودهم ومبادرتهم الخاصة. يمكن أن يوفر التعلم باستخدام الإنترنت مساحة تعليمية مجانية وواسعة للطلاب. لأن التعلم باستخدام الإنترنت . يجب أن يتم التعليم بشكل فعال ، لأن نجاح عملية التعليم والتعلم لا ميكن فصله عن وجود معلم حمرت ف ، وتطبيق طرق تدريس أفضل على فهم الطالب ، وإتقان المواد، وكذلك المفاهيم والمواقف والحقائق حول المواد التعليمية المقدمة في أنشطة التعليم؟

وفقا يوهانيس )*Yohanes* )الفهم هو القدرة على التقاط معىن مادة أو معلومات تعليمها أو نقلها املعلم. وهذا يعين أن قدرات الطالب تكون أعلى بعد اجتياز املستوى الروتيين يف املستوى األويل. القدرة يف هذه املرحلة الطالب قادرون ابلفعل على فهم وهضم املعىن الوارد من الرسالة المحفوظة سابقاً. وبالمثل مع تعلم شرف فيه هناك مراحل من الحفظ والفهم وهضم المعنى الوارد في التعلم. تتطلب تعليم الصرف التواصل واملمارسة لتحسني فهم الطالب. لذلك ، يف التعلم اإللكرتوين لربط فهم الطالب يف التعليم. ويف هذه البحث أأخذ الباحثة التعليم اإللكرتوين يف تعليم صرف يف شكل تطبيقات واتساب، غوغل فورم، زووم، غمييت. لذالك نظرت الباحثة يف األنشطة الطلاب في التعليم الإلكتروني حول تعليم الصرف باستخدام الاستبيان والمقابلة يعتبر تعليم الصرف

 $\overline{a}$ 

<sup>7</sup> Indah Dwi Agustin, Pratiwi Indah Sari. *"Pengaruh Pembelajaran E-Learning Terhadap Tingkat Pemahaman Siswa Kela XI IPS Pada Mata Pelajaran Ekonomi Di SMA Negeri 1 Kota Jambi".* Scientific Journals Of Economic Education. Volume 5, Nomor 2, September 2021. Hlmn 2 8 *ibid*

إحدى الدورات اليت تستخدم التعليم اإللكرتوين يف تعلمه. ونظرت الباحثة القيمة قبل تعليم ابستخدام تعليم اإللكروين و بعد تعلم اإللكرتوين يف تعليم الصرف.

**٩**

l

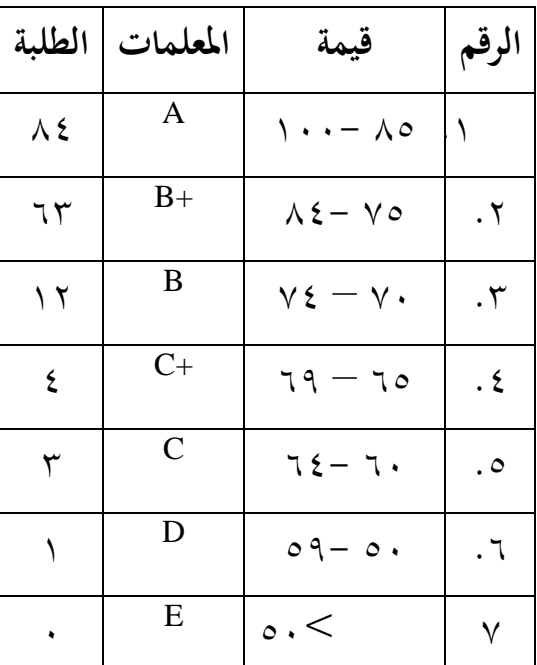

**قيمة النسبة املئوية**

هذا جلدوال يعين قيمة من قبل استخدام تعلم اإللكرتوين. و من هذا اجلدوال يعين قيمة -٨٥ ١٠٠ هناك ٨٤ الطلبة و ٧٥ ٨٤- هناك ٦3 الطلبة و ٧٠ ٧٤- هناك ١٢ و قيمة ٦٥ – ٦٩ هناك ٤ الطلبة و قيمة ٥٠ ٥٩- ١ الطلب

أريد الباحثة معرفة فهم الطلاب للتعليم الصرف عند استخدام التعليم الإلكتروني. فلذلك الباحثة تريد أن تبحث يف الوضوع "**أتثري استخدام التعلم اإلليكرتوين** *(Learning-E (***على فهم الطالبة ملادة الصرف يف قسم تعليم اللغة العربية جبامعة موالان مالك ابراهيم اإلسالمية احلكومية ماالنج".**

<sup>9</sup> [https://siakad.uin](https://siakad.uin-malang.ac.id/jurusan/print_input_nilai_mhs_php?e5a1100cad21b1e1ac6fBe6a376d72e98f4257a68e21a0326)[malang.ac.id/jurusan/print\\_input\\_nilai\\_mhs\\_php?e5a1100cad21b1e1ac6fBe6a376d72e98f4257a68e21a0326](https://siakad.uin-malang.ac.id/jurusan/print_input_nilai_mhs_php?e5a1100cad21b1e1ac6fBe6a376d72e98f4257a68e21a0326)

**ب أسئلة البحث**

.١ كيف استخدام التعلم اإلليكرتوين *(Learning-E (*لتعليم الصرف يف قسم تعليم اللغة العربية جبامعة موالان مالك ابراهيم اإلسالمية احلكومية ماالنج؟ .٢ كيف أتثري استخدام التعلم اإلليكرتوين *(Learning-E (*على فهم الطلبة لتعليم الصرف يف قسم تعليم اللغة العربية جبامعة موالان مالك ابراهيم اإلسالمية احلكومية ماالنج؟ **ج. أهداف البحث** .١ ملعرفة استخدام التعلم اإلليكرتوين *(Learning-E (*لتعليم الصرف يف قسم تعليم اللغة العربية جبامعة موالان مالك ابراهيم اإلسالمية احلكومية ماالنج .٢ ملعرفة أتثري استخدام التعليم اإلليكرت وين *(Learning-E (*على فهم الطلبة لتعليم الصرف يف قسم تعليم اللغة العربية جبامعة موالان مالك ابراهيم اإلسالمية احلكومية ماالنج

- **د. أمهية البحث**
	- .١ للباحثة

هبذا البحث الباحثة تعرف كيفية أتثري استخدام التعليم اإلليكرتوين *(Learning-E(* على فهم الطلبة لتعليم الصرف في قسم تعليم اللغة العربية بجامعة مولانا مالك إبراهيم الإسلامية احلكومية ماالنج

.٢ للطلبة جامعي هبذا البحث الطلبة ومن املتوقع أن الطالبة يف التعليم الصرف الذين يستخدمون التعلم اإللكرتوين ميكن أن نفهم بشكل أفضل وتعلم أن تكون أكثر متعة. .3 ملعلم اللغة العربة

ترجو هذا البحث لمعلم اللغة العربية ان من أجل جعل التعلم في التعلم الإلكتروني أكثر تنوعا وأكثر ممتعة .٤ ملتعلم اللغة العربة ترجو هذا البحث ملتعلم اللغة العربية ان من أجل تطوير أفضل وكمثال للتخصصات األخرى.

**ه. حدود البحث**

.١ حدود موضوعي أما احلد موضوعي هذا البحث حول استخدام التعلم اإلليكرتوين *(Learning-E (*يعين يف فهم الطلبة لتعليم يف الصرف ٢ عن تغري فعل من ثالثي اىل مزيد يف قسم التلعيم اللغة العربية بجامعة مولانا مالك ابراهيم الإسلامية الحكومية مالانج. استخدام التعليم الإليكتروين يعين وسيلة التعليم بشبكة و يف هذا املوضوع الباثة أاخذ عن مخسة تطبيق يعين و اتساب، غوغل فورم، غمييت، زووم وتعليم الإليكتروين في جامعة مولانا مالك ابراهيم الإسلامية احلكومية ماالنج.

.٢ احلدد مكاين

الطالب يف قسم تعليم اللغة العربية جبامعه موالان ملك ابراهيم ماالنج ويرتكز الطالب يف املرحلة ٢٠٢٠ ٢٠٢١- و لتعليم الصرف .٢

- .3 حدود زماين الطلاب في قسم تعليم اللغة العربية بجامعه مولانا ملك ابراهيم مالانج ويتركز الطلاب في املرحلة الثانية.
	- **ذ. حتديد املصطاحلات**

حاولت الباحثة أن حتديد املصطلحات هذا البحث لتوضع املوضوع وتسهيل الفهم وتركيز البحث كما يلي: .١ أتثري

أتثري هو القوة املوجودة أو اليت تنشأ يساعد يف تشكيل شحصية شخص ما أو معتقد اته أو أفعاله. تعريف هذا تأثير استخدمت كمرجع للصياغة التعريف العملي للتأثير في هذا البحث. تأثير في هذا البحث يعني أستخدام التعليم الإلكتروني في عناصر اللغة عل فهم ٠ ١الطلالب.

.2 التعلم اإللكرتوين )*learaning-E*)

تعلم الإلكترويي هو تطبيق أو وسائط التعليم بالفعل في شكل قياسي لجميع الخدمات الموجودة في الداخل. يتمتع المستخدمون بالحرية فقط عندما يتعلق الأمر بإضافة جداول التعلم واملواد التعليمية واملواد ابإلضافة إىل املشاركني والفصول الدراسية يف جوجل وغرفة املعلمني وغيرها. وفي هذا البحث تعليم الإلكترو بي استخدم تعليم الإليكتروين جامعة مولانانا مالك ابراهيم اإلسالمية احلكومية ماالنج.

.3 تعليم الصرف

الصرف هو اللغة التغيري. وفقا للمصطلح، الصرف هو العلم الذي يناقش قانون تشكيل الكلمات واحلروف العربية على حد سواء الكلمات األساسية واإلضافية. يف حني أن الصرف يف تطبيقه هو تغيري يف أصل كلمة واحدة إىل أشكال خمتلفة من الكلمات ملعىن معني انفعي.

**و. الدراسات السابقات**

إن الدراسة السابقة مهمة يف البحث املكتبية. البحث السابقة هي نتائج الدراسات السابقة ذات الصلة ربطه على المشاكل التي شملتها البحث. فهذا الدراسات السابقة الآتي يرتبط بهذا البحث:

.١ أتثري التعليم اإللكرتوين *(Learning-E (*ابستخدام وسيلة التعليم فورمساف (*App From(* حنو ترقية مهارة الكتابة لطالب الفصل الثامن يف املدرسة املتوسطة اإلسالمية بستان احلكمة كيمبانغباهو الموجنان.عائشة وينا مسروره .السنة ٢٠٢١ . يف هذا البحث الكاتبة تبحث عن كيفية مهارة الكتابة باستخدام يليكتروني ، أما أهدف لهذا البحث اعنى لمعرفة كيفية

 $\overline{\phantom{a}}$ 

<sup>&</sup>lt;sup>1</sup> *"Pengaruh Penguasaan Kompetensi menggunakan teknik dasar pengelolaan Dasar"* Universitas Pendidikan Indonesia hlmn 51

أتثري التعليم يليكرتوين ابستخدام وسيلة التعليم فورمساف *(App From* (حنو ترقية مهارة الكتابة لطالب الفصل الثامن يف املدرسة املتوسطة اإلسالمية بستان احلكمة كيمبانغباهو الموجنان. وتستخدم الباحثة املدخل كمي و وصفي، أما املصادر البياانت مستخدمة مالحضة، ومقابلة، واستبانة.

- .٢ أتثري التعليم اإللكرتوين *(Learning-E (*اببستخدام وسيلة تعليم سوريف مونكي *(Surveymonkey (*حنو ترقية مهارة الكتابة لطالب الفصل الثامن يف املدرسة املتوسطة الإسلامية بستان الحكمة كيمبانغباهو لامونجان. ديفا موليدة تارحمة . السنة ٢٠٢١. في هذا البحث الكاتبة تبحث عن كيفية مهارة الكتابة ابستخدام يليكرتوين ، أما أهدف هلذا البحث اعني لمعرفة كيفية تأثير التعليم الإلكتروين ببابستخدام وسيلة تعليم سورفي مونكي نحو ترقية مهارة الكتابة لطلاب الفصل الثامن في المدرسة المتوسطة الإسلامية بستان الحكمة كيمبانغباهو الموجنان. وتستخدم الباحثة املدخل كمي و وصفي، أما املصادر البياانت مستخدمة مالحضة، ومقابلة، واستبانة.
- .3 قياس مستوى استعدادات تطبيق التعليم اإللكرتوين يف قسم التعليم اللغة العربية جبامعة مولانا مالك إبراهيم الإسلامية الحكومية مالانج. أديندا نادية . ٢٠٢٠. هذا البحث يستخدم البحث الكمي واملصادر البياانت يف هذا البحث يعىن مالحظة و مقابلة و استبانة . البيانات التي تم الحصول عليها من نتائج الاستبيانات التي تم بنائها على نظرية استعدادات التعليم الإلكتروين أيدين و تاسي.

| الإختلاف              | التشابة             | اسم الباحث، الموضوع، وسنة البحث         | الرقم                |
|-----------------------|---------------------|-----------------------------------------|----------------------|
| البحث في مهارة        | استخدام             | تأثير التعليم الإلكتروني-E)             | $\cdot$              |
| الكتابة باستخدام      | <i>(E-Learning)</i> | (Learning باستخدام وسيلة التعليم        |                      |
| فورمساف               |                     | فورمساف (From App) نحو ترقية            |                      |
|                       |                     | مهارة الكتابة لطلاب الفصل الثامن في     |                      |
|                       |                     | المدرسة المتوسطة الإسلامية بستان        |                      |
|                       |                     | الحكمة كيمبانغباهو لامونجان عائشة       |                      |
|                       |                     | وينا مسروره                             |                      |
| الموضوع في المهارة    | استخدام             | تأثير التعليم الإلكتروني (E-Learning)   | $\cdot$ $\mathsf{r}$ |
| الكتابة باستخدام      | <i>(E-Learning)</i> | بابستخدام وسيلة تعليم سورفي مونكي       |                      |
| سورفي مونكي           |                     | (Surveymonkey) نحو ترقية مهارة          |                      |
|                       |                     | الكتابة لطلاب الفصل الثامن في           |                      |
|                       |                     | المدرسة المتوسطة الإسلامية بستان        |                      |
|                       |                     | الحكمة كيمبانغباهو لامونجان             |                      |
| في هذه الدراسة        | التعليم الإلكتروني  | قياس مستوى استعدادات تطبيق              | $\cdot$ ٣            |
| يناقش في استخدام      |                     | التعليم الإلكتروني في قسم التعليم اللغة |                      |
| (التعلم الإلكتروني)   |                     | العربية بجامعة مولانا مالك إبراهيم      |                      |
| حيث يدرس              |                     | الإسلامية الحكومية مالانج               |                      |
| الباحثة في قسم        |                     |                                         |                      |
| التعليم اللغة العربية |                     |                                         |                      |
| بجامعة مولانا ملك     |                     |                                         |                      |
| إبراهيم الإسلامية     |                     |                                         |                      |

**الفرق بني الدراسات السابقات و هذا البحث اعين**

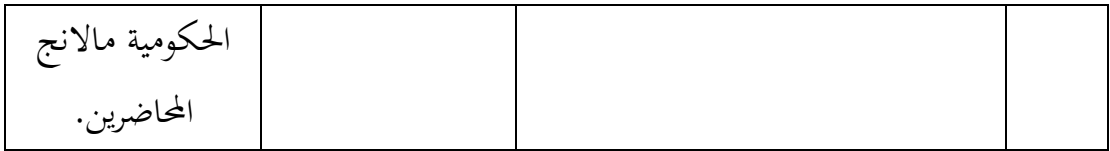

هذا الجدوال يعني تناقش جميعها التعلم الإلكتروني الذي يتضمن استخدام التعلم الإلكتروني مع البحث الاستقصائية ونماذج غوغل فورم وتحليل التعلم الإلكتروني في الجامعي وكلها باستخدام البحث الكمي. والباحثة تبحث التعلم الإلكترويي الى فهم الطلبة لتعليم الصرف. وفي هذه البحث ناقش الباحثة التطبيقات المستخدمة في تعليم الصرف و استخدم الباحثة البحث الكمي بتأثير.

# **الفصل الثاين اإلطار النظري**

**املبحث األول: تعلم اإللكرتوين ( Learning-E(**

**أ. مفهو م تعلم اإللكرتوين ( Learning-E(**

يف الوقت القدمي، كان تطوير تكنولوجيا املعلومات سريعا جدا. وقد أثر استخدام التكنولوجي على خمتلف جوانب احلياة. وقد بدأت التكنولوجي من بينها، يف دخول عامل التعليم الذي يرتاوح بني التعليم الابتدائي والتعليم في المستوى الأعلى. ويبدأ من المرحلة الابتدائية إلى المرحلة الثانوية، المعلمون يدركون مدى أمهية استخدام التكنولوجيا للمساعدة يف عملية التدريس والتعليم. و استخدم التكنولوجيا لدعم عملية التدريس والتعليم اليت تعمل بشكل أكثر فعالية وكفاءة. وال يقتصر التواصل بني املعلمني والطالب على الفصول الدراسية فحسب، بل حتول مع استخدام التكنولوجيا خارج الفصول الدراسية. ميكن للمعلمني التواصل مع الطالب من خالل وسائل اإلعالم عرب اإلنرتنت، مثل وتساب، غرفة ٢ ١خدمة غو غال، التعليماإللكرتوين وغريها.

أحد أهم العناصر املستخدمة لتنفيذ التعلم عرب اإلنرتنت هو توافر أنظمة إدارة التعلم )*System Menagement Learning*). نظام إدارة التعلم وفقا لراين ك. إليس )٢٠٠٩( ، وأوضح يف كتابه أن نظام إدارة التعلم هو برنامج / البرمجيات المستخدمة لأغراض إدارية و للقيام الوثائق و للعثور على تقرير أو إنشاء مادة خلال عملية التدريس والتعلم عبر الإنترنت من خلال الاتصال بالإنترنت. يتم استخدام نظام إدارة البرامج هذا لإنشاء مادة تعليمية عبر الإنترنت على الويب ، بالإضافة إلى إدارة كيفية تشغيل أنشطة التعلم ابلتزامن مع النتائج. وبعبارة أخرى، غالبا ما يشار إىل نظام التعلم

l

<sup>1</sup> <sup>2</sup> *[No 3 \(2014\)](https://journal.lppmunindra.ac.id/index.php/Faktor_Exacta/issue/view/43), PEMILIHAN SISTEM LEARNING MANAGEMENT SYSTEM (LMS) METODE AHP MENGGUNAKAN CRITERIUM DECISION PLUS 3.0, vol. 7, 2014. Hal. 2.*

الإلكتروني على أنه منصة التعلم الإلكتروني أو كأحد التطبيقات التي تجعل المحاكاة الافتراضية في عملية  $\gamma$  and  $\gamma$  is the set of  $\gamma$ التدريس والتعلم باستخدام الأدوات الإلكترونية.

تطوير تطبيق نظام إدارة التعليم له عدة أشكال، واليت مت تصميمها لتلبية احتياجات نظام التعلم. فيما يلي بعض أنواع نظام إدارة التعلم )LMS ):

.١املدمج يف تطبيق( *Aplikasi in-Built(* 

بنيت هذا التطبيق هو برانمج التعلم اإللكرتوين الذي يستخدم عن طريق تثبيت التطبيقات عن طريق تحميل التطبيق. هذا التطبيق هو الجيل الأول من التعلم الإلكتروين. يمكن العثور على هذا التطبيق في متجر مع تسمية التعليم الإلكتروني. المواد والمواد التعليمية المستخدمة في التعلم  $\mathbf{Y} = \mathbf{Y} \mathbf{Y}$ محاطة بتطبيقها.

.٢ تطبيق على شبكة اإلنرتنت (*Aplikasi Based-Web*(

التعلم على شبكة الإنترنت هو تطبيق التعلم حيث يتم تخزين المحتوى وأنظمة التعليم على خادم وميكن الوصول إليها ابستخدام أجهزة أخرى. ال حيتاج املستخدمون إىل تثبيت التطبيق والوصول إليه ببساطة من خلال المتصفح بعد الحصول على حساب وصول. يتم تخزين تعلم المحتوى يف التعلم على شبكة اإلنرتنت عن طريق التطوير يف نظام وليس من قبل املعلمني أو املعلمني. تطبيق الويب هو الجيل الثاني من تطوير تطبيقات التعلم الإلكتروين. وفي ضعف جامعة مولانا مالك إبراهيم اإلسالمية احلكومية ماالنج نستخدم هذا النوع من التعلم اإللكرتوين على أنظمة **1**  $\circ$ التعلم عبر الإنترنت.

.3 تعلم نظام املناجة )*System Menagement Learning*)

l

ibid.<sup>14</sup>

*ment* <sup>13</sup> *PRATOMO, Inge Widya Pangestika; WAHANISA, Rofi. Pemanfaatan Teknologi Learning Manage System (LMS) di Unnes Masa Pandemi Covid-19. In: Seminar Nasional Hukum Universitas Negeri Semarang. 2021. p. 547-560.*

نظام إدارة التعليم هو تطبيق التعليم املتقدم القائم على املوقع الذي حيتوي على ميزات كاملة لتلبية احتياجات التعلم يف الفصول الدراسية دون اتصال. تعلم نظام املناجة مقسمة إىل قسمين ، وهي تعلم نظام المناجة *(Learning Menagement System) المصد*ر المفتوح الذي هو منصة توفر تعلم نظام المناجة مجانا ويمكن استخدامها من قبل المستخدمين على حد سواء بشكل فردي ٦ ١والمجتمع، على سبيل المثال Moodle.

**ب. أنواع تعلم نظام املناجة )***System Menagement Learning***)**

بناء على وظيفتها أو فائدتها ، يمكن تقسيم نظام المناجة إلى ٣، وهي نظام المناجة للمدرسة ، نظام المناجة للشركات ، و نظام المناجة للبيع بالتجزئة. فيما يلي شرح موجز للثلاثة:

.١ نظام املناجة للمدرسة

نظام المناجة هو تطبيق برمجي للإدارة والتوثيق والتتبع وإعداد التقارير والأتمتة وتقديم الدورات التعليمية أو برامج التدريب أو برامج التعلم والتطوير. ينشأ مفهوم نظام إدارة التعلم مباشرة من التعلم الإلكتروني. تم تصميم أنظمة إدارة التعلم لتحديد فجوات التعلم ، باستخدام البيانات التحليلية وإعداد التقارير. يركز ظام المناجة على تقديم التعلم عبر الإنترنت ولكنه يدعم مجموعة واسعة من الاستخدامات ، ويعمل كمنصة للمحتوى عبر الإنترنت.

ميكن أن تقدم نظام املناجة إدارة الفصول الدراسية للتدريب الذي يقوده املعلم أو الفصول العكسية. يتضمن نظام إدارة التعلم احلديث خوارزميات ذكية لتقدمي توصيات تلقائية للدورات التدريبية استنادا إلى ملفات تعريف مهارات المستخدم بالإضافة إلى استخراج البيانات الوصفية من المواد التعليمية لجعل هذه التوصيات أكثر دقة. المثال المودل و يعو ليغو (duo linggo)، و غيرها

.٢ نظام املناجة لشركات

 $\overline{\phantom{a}}$ 

<sup>16</sup> *Ahmad Dahlan, " Jenis – jenis Aplikasi E-learning – LMS" [Jenis-Jenis Aplikasi e-Learning -](https://ahmaddahlan.net/jenis-jenis-aplikasi-e-learning-lms) LMS - Ahmad Dahlan*

نظام المناجة للأعمال التجارية لمساعدة الشركات على تنظيم وتتبع وإدارة الأعمال لتدريب الموظفين والعملاء والشركاء الخارجيين الآخرين. تستخدم منتجات ظام المناجة الخاصة بالشركة إلدارة برامج التدريب الفردية هبدف التوجيه والتطوير والتدريب على االمتثال.

.3 نظام املناجة للبيع ابلتجزئة

يشبه إىل حد ما نظام املناجة للشركات ، يف نظام املناجة ملستخدمي Retil ميكنهم شراء خدمات نظام المناجة على موقع الويب ، ثم مواد الدراسة الذاتية التي يقدمها مقدمو نظام المناجة . ميكن للمستخدمني الذين أكملوا كمية معينة من املواد ، احلصول على شهادة رقمية كعالمة على إثبات أن املستخدم قد أكمل دراسته. مع نظام إدارة التعلم هذا ، ميكن لألفراد تطوير كفاءاهتم  $\mathbf{v}$   $\mathbf{v}$ يف مهارات احلمض النووي.

التعليم اإللكرتوين هو عملية التعلم عن بعد القائمة على اإللكرتونيات. هذا النظام التعليمي من خلال الاستفادة من تطور الأدوات التكنولوجية (الأجهزة الإلكترونية) التي تتطور اليوم. وفقا ميخل )*Michel* )يوضح أن اجلهاز اإللكرتوين املشار إليه يف هذه احلالة هو جهاز إلكرتوين له عالقة بتكنولوجيا املعلومات واالتصاالت والوسائط املتعددة يف شكل أقراص مدجمة وأشرطة فيديو وتلفزيون ومذياع. التعليم الإلكتروني هو عملية تعلم يتم تسهيلها ودعمها من خلال استخدام تكنولوجيا املعلومات واإلنرتنت. و وفقا دونج )*Dong* )التعلم اإللكرتوين كاألنشطة تعليم )*synchronously* )و )*asynchronous* )ابستخدام كمبيوتر اإللكرتونية اليت حتصل على املواد التعليمية اليت تناسب احتياجاهتم. نظرت من هذا البحث، التعليم اإللكرتوين هو عملية تعلم عن بعد تعتمد على تكنولوجيا المعلومات التي تتطلب شبكة إنترنت للوصول إليها.'

**ج. اخلصائص التعليم اإلليكرتوين**

واحدة من وسائل اإلعالم على اإلنرتنت املستخدمة للتواصل مع الطالب هو التعليم اإللكرتوين. يف حني أنه من حيث التعليم اإللكرتوين هو نظام يستخدم كوسيلة للتعلم ميكن العمل

 $\overline{\phantom{a}}$ 

 $1$  7

<sup>&</sup>lt;sup>1</sup> Ikhwan Nur Rois, "Pemanfaatan E-Learning Sebagai Media Pembelajaran Pada Mata Kuliah Balaghah At-*Tathbiqiyyah Di STAI Masjid Syuhada Yogyakarta"* STAI Masjid Syuhada Yogyakarta. Hlmn 24 -25

عليه دون مواجهة. أو يمكن تفسيرها باستخدام أنظمة التعلم الإلكترونية أو المستندة إلى الكمبيوتر اليت ميكن أن تدعم التعليم عرب اإلنرتنت أو الشبكة. مع تطورها يف شبكات الكمبيوتر فمن املمكن أن يتم تطويرها في شكل على شبكة الإنترنت، بحيث يتم تطويره بعد ذلك إلى شبكة كمبيوتر أوسع وهي الإنترنت. ويمكن أن يكون عرض هذا التعليم الإلكتروني القائم على شبكة الإنترنت أكثر تفاعال. هذا النظام التعليم اإللكرتوين ال يوجد لديه قيود الوصول، وهذا هو ما يسمح المحاضرات أن يتم المزيد من الوقت. خصائص التعلم الإلكثتروني فيما يلي :

- .١ االستفادة من خدمات التكنولوجيا اإللكرتونية حيث ميكن للمعلمني والطالب أو املعلمني واملعلمني التواصل بسهولة نسبية.
	- .٢ االستفادة من مزااي أجهزة الكمبيوتر )الوسائط الرقمية وشبكات الكمبيوتر(
- .3 يتم ختزين استخدام مواد التعليم الذايت على جهاز كمبيوتر حبيث ميكن الوصول إليها من قبل المعلمين والطلاب في أي وقت وفي أي مكان إذا كانوا بحاجة إليها.
- .٤ االطالع على استخدام جداول التعلم واملناهج الدراسية ونتائج تقدم التعلم واملسائل ٠ ٢املتعلقة ابإلدارة التعليمية يف أي وقت على الكمبيوتر.

**د. فوائد التعلم اإللكرتوين**

فوائد من التعلم الإلكتروني التي يمكن تسجيلها تلقائيا من الميزات الموجودة مثل تسجيل الطلاب يف مجع املهام ، وأكثر استقاللية يف التعلم ، وميكن الوصول إليها يف غضو ن ساعة أينما كنا شريطة أن نتمكن من الوصول إلى التعليم الإلكتروني ، والمواد الموجودة هي أكثر أناقة وهلم جرا. ﴿ فِي التعليم الإلكتروني هناك العديد من الميزات التي يمكن استخدامها لتسهيل محاضرات الطلاب وبالتالي فإن كل جامعة تقريبا تستخدم التعلم في التعلم ، وخاصة جامعة مالانج الإسلامية الحكومية التي تستخدم خلال المحاضرات عبر الإنترنت التعلم في تعلمها.

 $\overline{\phantom{a}}$ 

<sup>1</sup> <sup>9</sup> *Harefa, Learning Mnagement System (Aplikasi E- Learning untuk Pembelajaran Online Dan Blended). Jakarta : UKI PRESS*

<sup>&</sup>lt;sup>2</sup> Asep Herman, *"Mengenal E-Ledrning"* . [http://www.asep-hs.web.ugm.ac.id](http://www.asep-hs.web.ugm.ac.id/) . hlmn 2

**ه. املزااي والعيوب التعلم الكرتوين**

المزايا من التعليم الإلكتروني يعني التواصل دون أن تكون محدودة بالمسافة والمكان والزمان، للطلاب تعلم مراجعة مواد الدرس في أي وقت وفي أي مكان من المواد التعليم عبر الإنترنت ، للطلاب الوصول إىل اإلنرتنت للعثور على مواد إضافية ، و لكل من التعليم واملتعلمني إجراء مناقشات من خلال المعتقلين والتي يمكن أن يتبعها عدد كبير من الطلاب، وبالتالي إضافة المعرفة والرؤى الأوسع ، تغيير دور المتعلمين من السلبي إلى الأكثر نشاطا وأكثر استقلالية. العيوب عن التعليم الإلكتروني يعني عدم التفاعل بين المعلمين والطلاب أو بين الطلاب أنفسهم ، وتميل عملية التعلم نحو التدريب بدلا من التعليم ، وتغيير المعلمين من إتقان التعليم التقليدي مطلوب الآن أيضا لمعرفة تقنيات التعليم التي تستخدم أجهزة الكمبيوتر ، واملتعلمني الذين ليس لديهم الدافع للتعلم الذي مييل إىل الفشل ، وليس كل الأماكن المتاحة مرافق الإنترنث

# **ر. وسائل تعليم اإللكرتوين**

.١ واتساب

واتساب هو تطبيق مصمم لتسهيل التواصل يف خصم تطور التكنوجليا احلالية. واتساب هو جزء من وسائل التواصل اجلتماعي اليت من السهل ويسمح اجلميع مستخدميها لتبدل املعلومات. يقول سورايدي)٢٠١٨:٥( إن واتساب هو وسيلة للتواصل من خالل تبادل املعلومات سواء الرسائل النصية أو الصور أو مقاطع الفيديو أو حيت اهلواتف.إن تستخدم واتساب سيجعل من السهل على المستخدمين تواصل المعلومات بسرعة وفعالية أكبر . لذلك يمكن أن يوفر واتساب فعالية يف التواصل والتفاعل بسهولة وسرعة، خاصة يف تقدمي معلومات التعليم.

٢ ٢

 $\overline{\phantom{a}}$ 

.٢ غوغل فروم

<sup>&</sup>lt;sup>2</sup> Rusman, Model-Model Pembelájaran, (Jakarta: Rajagrafindo Persada, 2016), 351-352, hlmn 4 نجاح أعرافدي "استخدام اللغة العربية باستخدام واتساب "*whatsapp* " في مدرسة هاشم أشعاري االبتدائية االسالمية ماالنج". البحث الجامعي. <sup>22</sup> ص 19

غوغل فورم هو أحد مكوانت اخلدمة من غوغل وثيقةز هذا تطبيق مناسبة جدا للطالب والمعلمين والمحاضرين وموظفي المكاتب والمهنيين الذين غالبا ما يقومون بإجراء الاختبارات والنماذج والدراسات الاستقصائية عبر الإنترنت. يمكن مشاركة ميزات "نموذج غوغل مع الآخرين بشكل علين أو حمدد مع مالك حساب غوغل مع خيارات إمكانية الوصول، مثل: للقراءة فقط أو قابلة للتعديل. تشمل بعض وظائف غوغل فروم يف عامل التعليم ما يلي: توفري واجبات املمارسة أو الاختبارات عبر الإنترنت من خلال صفحة الموقع ، وجمع آراء الآخرين من خلال صفحة الموقع ، ومجع بياانت الطالب / املعلمني املختلفة من خالل صفحة املوقع ، وإنشاء منوذج تسجيل عرب الإنترنت للمدارس ، وتوزيع الاستبيانات على الأشخاص عبر الإنترنت.''

.3 غميت و زووم

غمييت هو يعد نفسه تطويرا لتطبيق Hangouts ، لكن الوابء قدم أداء استثنائيا، ابإلضافة إىل كونه جمانيا ولكنه مفيد جدا أيضا لعامل التعليم ومكاتب االجتماعات والتعلم عن بعد. وزووم هو تعليم لوجه الذي المؤتمرات التي يمكن للمعلمين والطلاب التفاعل فيها مباشرة مثل الاجتماع شخصيا.

٤. تعليم الإلكتروين في الجامعة مولانا مالك إبراهيم مالانج

يعني احدى من نظام التعلم *(LMS) كمثل moodle* . لأن تعليم الإلكتروين جامعة مولانا مالك إبراهيم مالانج باستخدام ويب. و ميزات مميزة في شكل الحضور ، وجمع المهام ، وتوفير املواد وهلم جرا.

l

<sup>2 3</sup> Bekti Mulatsih, *"Penerapan Aplikasi Google Classroom, Google Form, Dan Quizizz Dalam Pembelajaran Kimia Di Masa Pandemi Covid-19".* Jurnal Karya Ilmiah Guru. Vol. 5,No. 1 Edisi Khusus KBM Pandemi Covid-19. Hlmn 19
## **املبحث الثاين : تعليم الصرف**

#### **أ. مفهوم تعليم الصرف**

اللغة هي أداة من أدوات املعرفة، فبدوهنا يتعذر النشاط املعريف، لذا فهي تعترب من أهم وسائل االتصال والتواصل بني البشر، كما تعد وسيلة لنقل املعلومات وحفظها على مر الزمان، فهي ترتبط بعملية التفكير ارتباطاً وثيقاً، وذلك لأن الأفكار تصاغ ويعبّر عنها بشكل لغوي، وسنتحدث في هذه المقالة عن عناصر اللغة، ومهاراتها، وأكثر اللغات انتشاراً في العالم.  $\mathbf{r}$   $\mathbf{r}$   $\mathbf{$ 

> الصرف هو اللغة التغيري. وفقا للمصطلح، الصرف هو العلم الذي يناقش قانون تشكيل الكلمات والحروف العربية على حد سواء الكلمات الأساسية والإضافية. في حين أن الصرف في تطبيقه هو تغيير في أصل كلمة واحدة إلى أشكال مختلفة من الكلمات لمعنى معين نافعي. صرف أحد املكوانت النحوية للغة العربية اليت تعاجل التغيري يف شكل الكلمة. من الناحية الفنية، يتعامل صرف مع تغيير الجذر بحيث يشكل مجموعة متنوعة من أشكال الكلمات لتحقيق المعنى المقصود من شكل معين. يمكن أن تتسبب الأخطاء في استخدام قواعد اللغة في حدوث تغييرات واختلافات في ٥ ٢المعنى.

> حتقيق األهداف اإلرشادية اخلاصة هو املعيار األويل لنجاح التعلم. مبن الناحية اإلجرائية ، يمكن القول إن الطلاب ناجحون في التعلم عندما تحقيق متطلبات التعلم المحددة ، إما من خلال الاختبارات التي يقدمها المعلم مباشرة مع الأسئلة والأجوبة أو من خلال الاختبارات التحصيلية والاختبارات التكوينية التي تحريها المؤسسات التعليم الجيد. المؤشرات في الفهم هي تفسير وشرح ٦ ٢وتلخيص وإعطاء أمثلة والاعتراف والتصنيف .

> > <sup>24</sup> فاطمة رداية " عناصر اللغة" مايو ٢٠١٧ " <u>عناصر اللغة - موضوع(mawdoo3.com)</u> "

 $\overline{a}$ 

<sup>25</sup> *Elwin Walimatul Fara, "Pengembangan Media Aplikasi 'Hayyanata'allam as-sharfa' untuk pembelajaran sharaf." Prosiding Semnasbama VI UM Jilid 2. Tahun 2020 hal 28*

<sup>&</sup>lt;sup>2</sup> Meilain asyiaturidlo, "PENINGKATAN PEMAHAMAN MATA PELAJARAN FIQIH MATERI SHOLAT ID MELALUI *METODE WORD SQUARE SISWA KELAS 4B MI AL-ASYHAR GRESIK".* 2016 hlmn 20

مؤشرات الفهم تظهر أن الفهم إنه يحتوي على معنى أوسع أو أعمق من المعرفة. مع المعرفة، لا يفهم المرء بالضرورة شيئا يعني في العمق ، فقط معرفة دون أن تكون قادرة على التقط معنى شيء مت تعلمه. بينما مع الفهم ، ال ميكن للمرء أن حيفظ شيئا ما فقط. تعلمت ، ولكن لديها أيضا القدرة على التقاط معىن شيء مت تعلمه قادر أيضا على فهم املفهوم من الدرس <u>x</u>

**ب. أمهية تعليم الصرف و فوائده**

علم الصرف من أهم علوم اللغة العربية، وقد اجتهد العلماء يف تعريف العلم الصرف، فقالو إن جذرة اللغوي يدور حول التغيير والإنتقال من حال إلى حال، وامامعنى الاصطلاحي فهو لعلم الذي خيتص بتحويل األصل الواحد إىل أبنية متعددة من حيث حركاهتا، سكناهتا، وعدد حروفها، وتركيبها، وكان معاذ بن مسلم من موايل حممد بن كعب القرظي هو من وضع علم الصرف، وتكمن مسائل علم ٨ ٢الصرف في الأسماء المتمكنة والأفعال المتصرفة

عندما نتعلم اللغة العربية يصبح علم الصرف أهم جزء ال ميكن تفويته. علم الصرف هو جزء من عناصر اللغة التي تدعم نجاح تعلم اللغة العربية في المؤسسات الرسمية مثل المدارس والجامعات أو غير الرسمية مثل دورات اللغة العربية والمعهد. في المعهد يعتبر الصرف مادة إلزامية يجب أن يأخذها الطلاب. يبدأ تعلم الصرف يف املدارس أو املعهد عموما من كتب األمثلة التصرفية، والقواعد الصرفية، والقواعد الإعلال.

تصبح معرفة جذور الكلمات يف اللغة العربية أمرا مهما للغاية عندما تكون أهداف التعم الديين، كما هو الحال في المعاهد. من أهداف تعلم اللغة العربية في المدارس أو في الجامعات أو في المعاهد هي لفهم المراجع الإسلامية باللغة العربية مثل كتب التفسير والحديث والفقه والتوحد والأخلاق وغيرها. ستساعدهم معرفة جذر الكلمات العربية وأشكاهلا املعدلة بشكل كبري على فهم هذه الكتب.

أن الأهمية الكبرى هي من أجل اللغة، ودراستها كعلم يحذو خطواته الخاصة، فكان علم الصرف يهتم ببيان الزيادة والغرض منها، ويذكر أبنية المجرد والمزيد من الأسماء والأفعال، ويدرس قضيا الفعل

<sup>2 7</sup> *Ibid hlmn 21*

<sup>2 8</sup> Abu razin, *"Ilmu Sharaf Untuk Pemula".* 2014 hlmn 156

<sup>2 9</sup> Mohammad Sof Anwar, *"Pentingnya Mempelajari Shorof".* 2020

الصرفية من تقسيمه إىل متعد والزم، وتقسيم الفعل إىل مبين للمعلوم ومبين للمجهول، ويشرح ما حيدث للفعل من تغريات عند إسناده إىل الضمري، ويشرح التغريات الناجتة عن إصاق نون التوكيد، وتقسم األفعال إىل ما هو صحيح وهو ما كنت جذوره صحيحية، وإىل معتل وهو ماكان أحد جزوره حرف علة مثل: ماضى، ورور، ويدخل علم الصرف في درس الإبدال والإعلال، وهو ما يحدث للكلمة من إبدال أحد حروفها أو حذفها، مثال على ذلك حذف همزة الفعل على بناء (أفعال) مثل أكرم من مضارعة يفعل حيث أصبحت يكرم، ومن املظاهر الىت يدرسها علم الصرف هي ظاهرة اإلدغام حيث هو إدخال الحرفين المتماثلين أو المتقاربين في بعضهما حتى يصريا حرفا واحدا مشددا، ومثل ذلك كلمة r . شد من شدد، وكلمة مد من مدد وعلى القياس

- الفوائد تعليم الصرف، كما يلي:
- ١. لمعرفة الشكل الأساسي للكلمة بكل ما فيها من تغيرات. المثال من شكل فعل الماضي إلى فعل املضارع، ومصدر واسم املفعول، واسم املكان، واسم الزمان واسم اآللة
- ٢. لمعرفة التغيرات في المعنى من التغييرات في الشكل الأساسي لكلمات. المثال (غفر) من فعل الثلاثي تحولت إلى عدة لأشكال، مثل اغفر واستفر وتغافر وغيرها كثيرة.
- ٣. لمعرفة التغيير في وظيفة كل الكلمة المثال، تغيير الشكل الأصلي لفعل اللازم إلى فعل المتعادي المثال في كلمة (جلس) تغييره إلى اجلس وغيرها كثيرة.
- .٤ ملساعدة شخص ما يف تتبغ املعىن أو معىن الكلمة ما يف املعجم. على املثال، يف اجلملة جند الكلمة (مطعم)، وبالصرف يمكننا تتبع الشكل الأساسي لفعل الماضي وفعل الثلاثي وفعل الرباعي وفعل المجرد أو المزيد.
- ٥. لمساعدة الترجمة في العثور على المعنى الصحيح، مثل كلمة (استفر) أصله (غفر) وتجد أصل الكلمة بشكل صحيح.

الصرف مهم جدا لتعليم، وخاصة لألشخاص الذي يريدون أن يكونوا قادرين على التحدث ابللغة العربية الفصحى، ألن الصرف ميكن أن يساعد شخصا ما على التحدث ابللغة العربية سهولة. والصرف

<sup>&</sup>lt;sup>.۳</sup> كتاب سطور "*ما هو علم الصرف"* ۲۰۱۹<sub>.</sub>

له فوائد عديدة كمثل ملعرفة األصل الواحد إىل أبنية متعددة من حيث حركاهتا، سكناهتا، وعدد r 1 حروفها، وتركيبها.

**ج. قواعد تعليم الصرف**

الصرف هو علم أبصول تعرف هبا صيغ الكلمات العربية وأحواهال اليت ليست إبعراب وال بناء. فهو يبحث عن الكلم من حيث ما يعرض له من تصريف وإعالل وإدغام وإبدال وبه نعرف ما جيب أن تكون عليه بنية الكلمة قبل انتظامها في جملتها. في علم اللغة النفسي٬ يعرف الفهم أبنه: " عملية تفاعل يلعب فيها القارئ و النص و السياق دورا أساسيا، و فيها يقوم القارئ بعملية إنتاج للمعىن و ذلك بتفسري حمتوى النص انطالقا من معلوماته و أفكاره الشخصية و من خالل ما يرمي إليه من عملية القراءة `` أما في مجال علم التربية و الامتحانات فيعرف الفهم بأنه: `` تمرين يطلب فيه املدرس من التلميذ أن يقرأ أو يسمع نصا مث جييب على عدد من األسئلة اليت يستطيع من خلالها التعرف على مدى فهم المتعلم للنص، و معرفة مدى تحقيق الأهداف المنشودة من العملية  $\mathbf{r}$   $\mathbf{r}$ التعليمية.

قواعد في هذا البحث يعني الأسماء المجردة هي الأسماء التي تكون جميع حروفيها اصلية وهذه الأسماء قد تكون ثلاثيّة أو رباعيّة أو خماسيّة. الأسماء المزيدة هي الأسماء التي زيد على حروفها الأصليّة حرف أو حرفان أو ثلاثة أحرف أو أربعة أحرف، أمّا أوزانها فهي كثيرة ومتعدّدة، وذلك بحسب حروف الزايدة وموضعها.

 $1$ bid $5$ 

ناصر عبد الحميد يونوس، " كيف تتم *عملية الفهم ؟ و ما هي أهم عناصرها و معيقاتها ؟" . ٢٠١٦*. كيف تتم عملية الفهم ؟ و ما هي أهم عناصرها و معيقاتما ؟ – تعليم [\(new-educ.com\)](https://www.new-educ.com/%d9%83%d9%8a%d9%81-%d8%aa%d8%aa%d9%85-%d8%b9%d9%85%d9%84%d9%8a%d8%a9-%d8%a7%d9%84%d9%81%d9%87%d9%85)جديد

<sup>&</sup>lt;sup>71</sup> تبسم عالية الزهرة. *" استخدام الخريطة الذهنية في فهم الصرف لطلب قسم تعليم اللغة العربية في جامعة مولانا مالك إبراهيم الإسلامية الحكومية*  $X^2$  مالانج". البحث الجامعي. ٢٠٢٢. ص ٣٤

**د. التعلم اإلليكرتوين )Learning-E )يف تعليم الصرف**

جيب أن يتم التعلم بشكل فعال ، ألن جناح عملية التعليم ال ميكن فصله عن وجود معلم حمرتف، وتطبيق طرق تدريس أفضل على فهم الطالب ، وإتقان املواد ، وكذلك املفاهيم واملواقف واحلقائق حول املواد التعليمية املقدمة يف أنشطة التعليم والتعلم. وفقا جلون الفهم هو القدرة على التقاط معىن مادة أو معلومات تعلمها أو نقلها املعلم. وهذا يعين أن قدرات الطالب تكون أعلى بعد اجتياز المستوى الروتيني في المستوى الأولي. القدرة في هذه المرحلة الطلاب قادرون بالفعل على فهم وهضم المعنى الوارد من الرسالة المحفوظة سابقًا .

وابملثل مع تعليم صرف فيه مراحل من احلفظ والفهم وهضم املعىن الوارد يف التعلم. تتطلب تعليم الصرف بالتواصل والممارسة لتحسين فهم الطلاب. لذلك ، في هذا التعليم عبر الإنترنت ، هناك حاجة إلى التعلم الإلكتروني لربط فهم الطلاب في التعليم باستخدام العديد من التطبيقات أو المنصات ، وهي وتساب ، والتعليم الإلكتروني جامعة مولانا مالك إبراهيم مالانج، كتوفير للمواد ، غمييت و زووم كوسيلة لالتصال لشرح املواد أثناء تشكيل غوغل فورم للقيام ومجع الواجبات وامتحانات منتصف الفصل الدراسي ونماية الفصل الدراسي (تقييم التعلم). **δ** 

 $\overline{a}$ 

 $7.77 - 9 - 12$  مقابلة في تاريخ 1٤

<sup>&</sup>lt;sup>3</sup> Nurfin Sihotang, "Pembelajaran Nahwu dan Sharaf Melalui Metode Pembelajaran Interaktif dan Partisipatif – *Studi Kasus Semester IV Jurusan PBA IAIN PadangSidumpuan"*. 2019. Hlmn 20

#### **الفصل الثالث**

#### **منهجية البحث**

#### **أ. مدخل ا لبحث ونوعه**

نظر ملوضوع هذا البحث يعين أتثري استخدام التعلم اإلليكرتوين *(Learning-E (*على فهم الطلابة لتعليم الصرف في قسم تعليم اللغة العربية بجامعة مولانا مالك ابراهيم الإسلامية الحكومية ماالنج. ويف هذا البحث استخدمت الباحثة يعين ابملدخل الكمي. املدخل الكمي هو عملية البحث عن املعرفة اليت تستخدم البياانت يف شكل أرقام كأداة للعثور على معلومات حول ما نريد r 1 معرفته

وأما نوعه يف هذا البحث هو منهج أتثري. يهدف هذا النوع من البحوث إىل معرفة ما إذا كان هناك تأثير بين متغيرين أو عدة متغيرات مكتوبة بالأرقام الكمية (أريكونتو ٢٠١٠). البحث الذي يركز تحليله أكثر على البيانات العددية (الأرقام) المعالجة باستخدام الأساليب الإحصائية لاختبار الفرضية باستخدام هذه الدراسة، سيتم الحصول على توقيع على العلاقات بين  $\mathsf{r}$   $\lambda$ المتغيرات التي تمت دراستها.

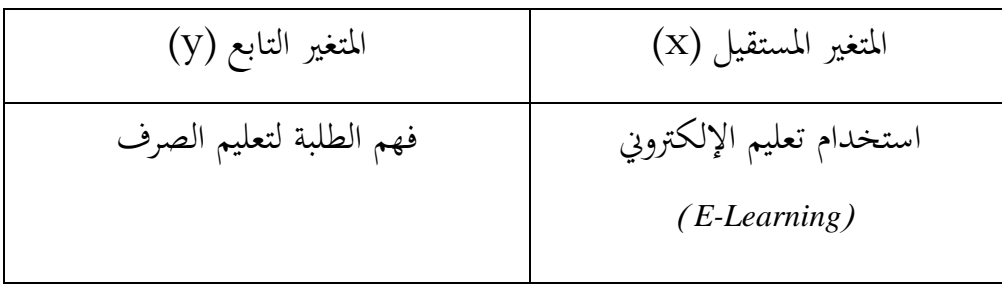

 $\overline{a}$ 

<sup>&</sup>lt;sup>3</sup> Syukri, Icep Irham Fauzan, Soni<sup>6</sup>Samsu Rizal, M. Djaswidi Al Hamdani. "Pengaruh Kegiatan Keagamaan Terhdap *Kualitas Pendidikan" Jurnal Penelitian Pendidikan Islam, (SL)7.1 2019 . hlmn 26*

<sup>3</sup> <sup>7</sup> *Suliwati, S. (2021). Korelasi Kompetensi Pedagogik Guru PAI dengan Motivasi Belajar Peserta Didik Di Sekolah Inklusi. Syntax Idea, 3(2), 406-414.*

هذا الجدوال لمعرفة المتغيران في هذا البحث يعني المتغير المستقيل (x) و المتغير التابع (y). في املتغري املستقيل (x (هناك استخدام تعليم اإللكرتوين )*Learning-E* ) و يف املتغري التابع (<sup>y</sup> (فهم الطلبة لتعليم الصرف.

## **ب.جمتمع البحث عينته**

وفقا سوغيونو ، جمتمع هي منطقة التعميم تتكون من األشياء أو املواضيع اليت لديها بعض الصفات والخصائص التي وضعها الباحثون لدراسة ثم استخلاص استنتاجات. من هذا الرأي ، فإن المجتمع الذين سيتم استخدامهم كبحث هم طلاب قسم اتعليم اللغة العربية بجامعة مولانا مالك ابراهيم اإلسالمية احلكومية ماالنج.

و العينة وفقا سوغيونو هي جزء من السكان احلاليني ، لذلك جيب على أخذ العينات استخدام طرق معينة استنادا إلى الاعتبارات القائمة. إذا كان الموضوع أقل من ١٠٠ فمن الأفضل أن أتخذ كل شيء، ولكن إذا كان عدد املواضيع كبرية، وميكن أن تؤخذ بني % ١۵ - ١۰ أو % ٢٥ - ١٥ أو أكثر . من هذا الرأي مجموع الطلاب من جميع ١٤٧، لذلك في هذا الرأي استغرق الباحثون % 30 من إمجايل السكان مع عدد من الطالب .38

ويف هذه التقنية، استخدمت الباحثة تقنيات أخذ العينات التنقية، أي تقنية حتديد العينات مع اعتبارات معينة ( سوغيونو٢٠١١ ) . و اعتقد الباحثة فإن العينة التي سيتم استخدأمها في هذا البحث هي فئة طالب يف قسم التعليم اللغة العربية لعام ۲۰١۹ يف املدافعني عن تعليم الصرف.

> **ج. متغريات البحث** في البحث المتغيرات التي يستخدت الباحثة قسمان المتغيران يعني: ١. المتغير المستقيل

 $\overline{a}$ 

 $\mathcal{A}$ 

<sup>3 9</sup> *Ninoy, Yudhisttya Sulistiyono, "Gambaran Asupan Gizi dan Aktivitas Fisik Mahasiswa Ilmu Keolahragaan" Universitas Pendidikan Idonesia. Hlmn 19*

<sup>4</sup> 0 *Ibid*

<sup>4</sup> 1 *Ibid*

املتغري املستقيل هو متغري إذا كان يف وقت واحد يف نفس الوقت مع متغري آخر ، فإنه (يزعم) سيكون قادرا على تغيير في تنوعه. هذا المتغير الجاني لمتغير التأثير والعلاج والقوة والعلاج والمستقل والمختصر بالمتغير X. يسمى هذا المتغير متغير التأثير أو المتغير المستقل أو عادة ما يسمى المتغير X . المتغير المستقيل في هذا البث يعني استخدام الثمعلم الإلكتروني . .٢ املتغري التابع

المتغير التابع هو المتغير التي يمكن أن تتغير بسبب تأثير المتغيرات الحرة، وتسمى هذه المتغير يعني التي تعطي عادة الرمز Y أو متغير التي يمكن أن تتغير بسبب تأثير المتغيرات الحرة .غالبا ما يشار إىل املتغريات املرتبطة على أهنا متغريات متأثرة أو اتبعة ، اعتمادا على التأثري ، وليس مجانيا ، واختصارها باسم المتغير Y. المتغير التابع في هذا البحث هو فهم الطلبة تمتعليم الصرف يف قسم التعليم اللغة العربية.

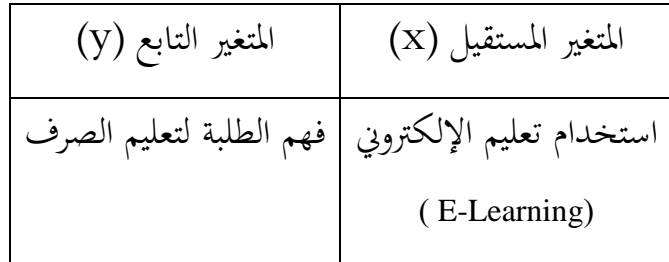

هذا الجدوال لمعرفة المتغيران في هذا البحث يعني المتغير المستقيل (x) و المتغير التابع (y). يف املتغري املستقيل (x (هناك استخدام تعليم اإللكرتوين )*Learning-E* ) و يف املتغري التابع (y( فهم الطلبة لتعليم الصرف.

**ه. البياانت ومصادرها**

البياانت وفقا سوغيونو يعين مجيع املعلومات القدمة بطبيعتها واليت جيب البحث عنها وجمعها والخُتيارها من قبل الباحاثة <sup>٤</sup>. يتكون البيانات في هذا البحث يعني من إستبانة مرحلة

l

<sup>4</sup> 2 *Salma, "Variabel Bebas dan Terikat Pengertian, Perbedaan, Hubungan, dan Contoh Lengkap". Mei 25, 2021. [Variabel Bebas dan Terikat Pengertian, Perbedaan, Hubungan, dan Contoh Lengkap \(penerbitdeepublish.com\)](https://penerbitdeepublish.com/variabel-bebas-dan-terikat/)* 4 3 *Ibid*

<sup>4 4</sup> Zidny, Defry Maolana "*Metafora kecantikan dalam iklan di mata konsumen: Analisis psikologis persepsi konsumen terhadap metafora kecantikan dalam iklan versi Vaseline, Nivea dan Citra.*" 2013 hlmn 32

الرابعة سنة ٢٠١٩ و المعلم لتعليم الصرف في الجامعة مولانا مالك ابراهيم الإسلامية الحكومية ماالنج.

> **ز. أسلوب مجع البياانت** .١ مقابلة

املقابلة هي طريقة اليت أجراها املقابلة للحصول على معلومات من املصدر وتستخدم للحصول على بيانات عن إنجازات التعلم ذات الصلة مع مواضيع البحث. ﴿ فِي هذا البحث، **0** سيقوم الباحثة مبقابلة أكثر من طالب تعليم اللغة العربية يف سنة ٢٠١٩ الذين يتابعون تعلم صرف عبر الإنترنت، لمعرفة متعمقة عن في فهم الطلاب للتعلم الصرف استخدام التعليم الإلكتروين.

.٢ االستبانة

الاستبانة هي جمع البيانات التي تم إجراؤها باستخدام هناك أسئلة للمستجيبين لملئها والإجابة عليها تستخدم للحصول على المعلومات التي يحتاجها الباحثة. ﴿ فِي هذا البحث،  $\mathcal{T}$ سيقدم الباحثة بيانا للمستجيبين حول تأثير استخدام التعلم الإلكترويي في فهم الطلبة في قسم التعليم اللغة العربية بجامعة مولانا مالك إبراهيم الإسلامية الحكومية مالانج.

.3 واثئق

وثائق هو طريقة تستحدم للحصول على البيانات والمعلومات في شكل كتب وأرشيفات وواثئق وأرقام و صور يف شكل تقارير ومعلومات ميكن أن تدعم البحث. يتم استخدام التوثيق جلمع البياانت مث مراجعها.

<sup>4 5</sup> Irva Hilda Aini "*Pengaruh Pemanfaatan Media Internet Terhadap Prestasi Belajar Siswa Mata Pelajara Fiqih Kelas VIII MTs MAFATIHUL HUDA PUJON"* .2021. hlmn 47  $4$  Ibid

**ه. أدوات مجع البياانت**

أدوات جمع البيانات هي أداة المساعدة الإستخدم البحث لجمع البيانات بشكل ينفذ قياسا. هذا شكل تنفذ ليكتسب البيانات التجرد المطلوب لإنتاج خلاصة البحث مطلوب. و يف هذه البحث الباحثة ستستخدم االستبان. االستبان هو طريقة للحصول على البياانت، مع بيانات تحتوي على عدد من الأسئلة أو البيانات المكتوبة التي يتم مشاركتها مع مواضيع البحث هبدف الكشف عن احلالة يف البحث الذي تريد معرفته.

استخدامت مقياس ليكرت لقياس مواقف وآراء وتصورات شخص أو جمموعة فيما يتعلق حبدث اجتماعي أو ظاهرة اجتماعية. يستخدم مقياس الضرر أسئلة متعددة لقياس سلوك الفرد من خالل الرد على ٥ البيان،أي موافق جدا، موافق، حاليا، غري موافق، غري موافق جدا. على مقياس الضرر، هناك شكلان من الأسئلة، وهما شكل السؤال الإيجابي الذي يقيس المقياس الإيجابي بنتيجة ،٥ ٤ ، 3 ،٢ .١ وتستخدم مناذج األسئلة السلبية اليت تعطى من ١ ، ٢ ، 3 ، ٤ ، ه . مقياس القياس التي يمكن رؤيتها في الجدول أدنأه.

**اجلدوال ١**

|            | البيان غير مفضل | البيان مفضل |               |  |
|------------|-----------------|-------------|---------------|--|
|            | غير موافق جدا   | ٥           | موافق جدا     |  |
| ۲          | غير موافق       | ٤           | موافق         |  |
| ٣          | حاليا           | ٣           | حاليا         |  |
| $\epsilon$ | موافق           | ٢           | غير موافق     |  |
| $\circ$    | موافق جدا       |             | غير موافق جدا |  |

**مقياس عيار نتيجة**

l

<sup>4 7</sup> Purwanto, *"Metodologi Penelitian Kuantitatif Untuk Psikologi dan Pendidikan"* (Yogyakarta : Pustaka Pelajar, 2010), 183

<sup>&</sup>lt;sup>4</sup> " Widagdo, B. W., Handayani, M., & Suharto, A. DAMPAK PANDEMI COVID-19 TERHADAP PERILAKU *PESERTA DIDIK PADA PROSES PEMBELAJARAN DARING*" *(2021).*

هذا اجلدوال ملعرفة عن مقياس ليكريت يعين ٥ البيان،أي موافق جدا، موافق، حاليا، غري موافق، غير موافق جدا. على مقياس الضرر، هناك شكلان من الأسئلة، وهما شكل السؤال الإيجابي الذي يقيس المقياس الإيجابي بنتيجة ٥، ٤ ، ٣ ،٢ .١ وتستخدم نماذج الأسئلة السلبية التي تعطى من ١ ، ٢ .٥ ، ٤ ، 3 ،

.١ **استخدام تعليم اإللكرتوين** مخسة وسيلة يعين: وتساب، غوغل فورم ، غيمييت ،زووم ، تعليم اإلليكرتوين اجلامعة موالان مالك إبراهيم ماالنج.

**اجلدوال ٢**

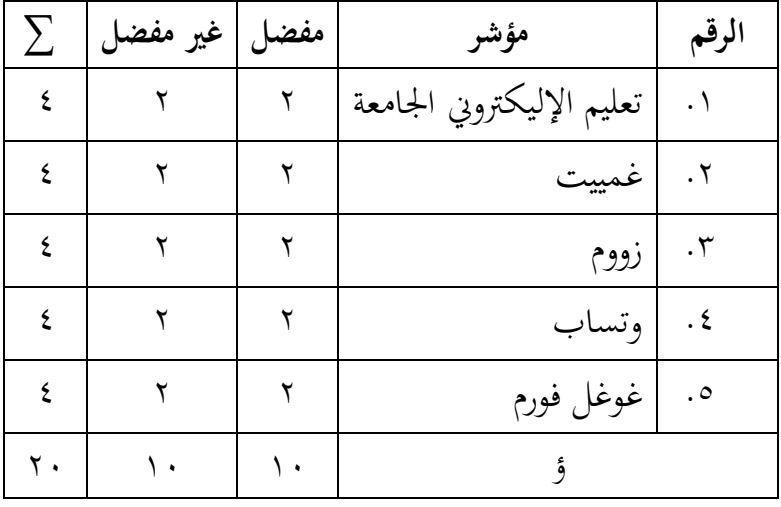

**مقياس استخدام التعليم اإللكرتوين )Learning-E)**

هذا الجدوال يعني لمعرفة عن عدد العبارات في الإستبيان. هناك خمسة مؤشرات كل أجنبي ٢ مفضل و ٢ غير مفضل و جميع الأجنبي بعدد ٤. والمبلغ الإجمالي يعني ٢٠ بيان، ١٠ بيان ملفضل و ١٠ بيان غري مفضل.

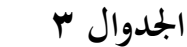

| $\frac{0}{0}$ | $\sum$    | مفضل   غیر مفضل |         | مؤشر                          | الرقم |
|---------------|-----------|-----------------|---------|-------------------------------|-------|
| $\%$ ٢.       | ٢         | ٢               |         | ١   تعليم الإليكتروني الجامعة |       |
| $\%$ ٢.       | ٢         | ٤               | ٣       | غمييت                         |       |
| $\%$ ٢.       | ۲         |                 | $\circ$ | ا زووم                        |       |
| $\%$ ٢.       | ۲         | ٨               | ٧       | ٤   وتساب                     |       |
| $\%$ ٢.       | ۲         | $\sqrt{2}$      | ٩       | غوغل فورم                     | ه ا   |
| ، ۱           | $\bullet$ | $\circ$         | $\circ$ | $\sum$                        |       |
| $\frac{0}{0}$ |           |                 |         |                               |       |

**مقياس استخدام التعليم اإللكرتوين )Learning-E)**

هذا اجلدوال يعين ملعرفة عن عدد العبارات يف اإلستبيان. كل اجنيب من مؤشرات هناك ارقام ععده ٤ و مجيع الؤشر عدده %٢٠ يف كل اجنيب. واملبلغ اإلمجايل يعين ٢٠ بيان، ١٠ بيان ملفضل و ١٠ بيان غري مفضل. و هناك وضع األرقام مفضل وغري مفضل.

.٢ **االستبانة يف فهم الطلبة لتعليم الصرف**، أأخذ الباحثة يف املؤشر يعين من خطة التعليمية من تعليم الصرف. واملؤشرات يف فهم الطلبة لتعليم الصرف يعين حتليل وتندف و تفاصيل وتنتقد وإعطاء األمثال.

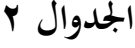

| $\sum$ | غير<br>مفضل | مفضل | مؤشر        | الرقم                  |
|--------|-------------|------|-------------|------------------------|
| ٢      |             |      | تحليل       |                        |
| ٢      |             |      | تندف        | $\cdot$ $\overline{v}$ |
| ٢      |             |      | تفاصيل      | $\cdot$ $\mathsf{r}$   |
| ٢      |             |      | تنتقد       | $\cdot$ ٤              |
| ٢      |             |      | إعطاء أمثلة | $\cdot \circ$          |
|        | $\circ$     | ٥    | $\sum$      |                        |

**مقياس فهم الطالب**

هذا الجدوال يعني لمعرفة عن عدد العبارات في الإستبانة و لمعرفة عن عدد السؤل كل أجنبي من مؤشرات يعني ١ مفضل و ١ غير مفضل وعدده من ١ مؤشر يعني ٢ سؤال. والمبلغ الإجمالي يعين١٠ بيان، ٥ مفضل و ٥ غريمفضل بيان غري مفضل.

**اجلدوال 3**

**مقياس فهم الطالب**

| $\frac{0}{0}$ | $\sum$ | مفضل   غیر مفضل |         | مؤشر            | الرقم |
|---------------|--------|-----------------|---------|-----------------|-------|
| $\%$ ۲.       |        |                 |         | تحليل           |       |
| $\%$ ۲.       |        |                 | ٣       | تندف            | ۲     |
| $\%$ ٢.       |        |                 | $\circ$ | تفاصيل          | ٣     |
| $\%$ ٢.       |        |                 | ٧       | تنتقد           | ٤     |
| $\%$ ٢.       |        |                 | ٩       | 0   إعطاء أمثلة |       |

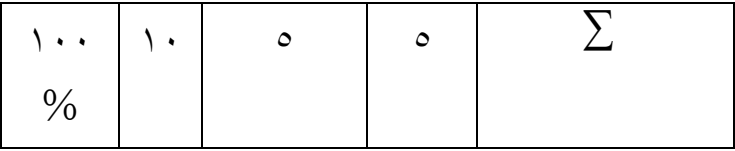

هذا اجلدوال يعين ملعرفة عن عدد العبارات يف اإلستبانة و ملعرفة كل السؤال )١٠( الذي مفضل و غير مفضل. وجميع مؤشرات هناك عدد ٢٠% والمبلغ الإجمالي يعني ١٠ بيان، ٥ مفضل و ٥ غريمفضل بيان غري مفضل. و هناك وضع األرقام مفضل وغري مفضل.

**ز. فروض البحث**

الفروض هو افتراضات مؤقتة حول هذا البحث. في الفرضية نفسها هناك نوعان ، وهما الافتراضات الإيجابية والسلبية. تعطى الافتراضات الإيجابية المعتادة رمز ها في حين يتم إعطاء الافتراض السلبي رمز هو: Ha: وجود استخدام تعلم اإللكرتوين )*Learning-E* )على فهم الطلبة لتعليم الصرف يف قسم تعليم اللغة العربية بجامعة مولانا مالك ابراهيم الإسلامية الحكومية مالانج. Ho: عدام وجو د استخدام تعلم اإللكرتوين )*Learning-E* )على فهم الطلبة لتعليم الصرف يف قسم تعليم اللغة العربية بجامعة مولانا مالك ابراهيم الإسلامية الحكومية مالانج. **ه. اختبار أدوات مجع البياانت**

يف هذا البحث الباحة ستكون اسلوب الكمي و هناك ستختدم اختبار حقيقية (validitas(و مو ثوق(reliabilitas(.

.١ اختبار حقيقية حقيقية هي عيار الذى يدل مرحلة حقيقية أدوات مجع البياانت )آلة عيار(. مرحلة حقيقية أدوات مجع البياانت تنفيذ بشكل حتليل عنصر و حتليل حبوب )*butir* ). و يف هذا البحث الباحثة استخدمت حتليل حبوب ليخترب حقيقية حبوب الدقة، فنتيجة الذي يوجد

على كل حبوب المترابط بنتيجة مجموع. إختبار حقيقية استخدمت صيغة ارتباط لحظة )*momment prpduct* )الذي طرحت فرسون (*Person(*.  $\epsilon$  and  $\alpha$ 

صيغة:

$$
\text{rxy} = \frac{\sum xy - (\sum x)(\sum y)/N}{\sqrt{\sum x^2 - (\sum x)^2 / N (\sum y^2 - (\sum y)^2) / N}}
$$

<sup>R</sup>xy = معامل ارتباط من نتيجة x و y عدد عينة =  $N$ X = عدد متغير  $X$ <sup>Y</sup> = عدع متغري y .٢ اختبار مو ثوق

موثوق هو اختبار تنفيذ لتعرف ماملتغري موثوق حىت تنفيذ على اختبار بعده. أدوات مجع البياانت املوثوق يعين أدوات مجع البياانت مستخدم عدة مرة ليعاير أغراض املساوي، إنتاج البيانات المساري. لكن اختبار موثوق أدوات جمع البيانات هذه تنفيذ بإستخدام صيغة ٠ ٥ألفا جرونبه )Cronbach Alpha ).

$$
r_{11} = \left\{ \frac{K}{K-1} \right\} \left\{ \frac{1 - \sum \sigma b^2 b}{\sigma i^2 t} \right\} r_{11}
$$

$$
= \quad \ \ \, \text{a} \quad \text{b} \quad \text{b} \quad \text{c} \quad \text{c} \quad \text{d} \quad \text{d} \quad \text{e} \quad \text{e} \quad \text{e} \quad \text{e} \quad \text{f} \quad \text{f} \quad
$$

$$
= 2\pi \exp(-\frac{1}{2} \cos \theta)
$$

صيغة:

<sup>،</sup> توفيق هداية الله "علاقة د*وافع التعلم اللغة العربية و نتيجة مهارة القراءة لدى التال<sup>مين</sup> الفصل الثامن في مدرسة فردوس المتوسطة" ٢٠١٧ . ص ٥٢<br>0* 

5 0 *Ibid*

عدد فروق حبوب  $\sum \sigma b^2$ 

$$
= \quad \epsilon_{\alpha\beta} = \quad \epsilon_{\beta\beta} = \epsilon_{\beta\gamma\delta} = \epsilon_{\beta\delta} = \epsilon_{\beta
$$

**ه. حتليل البياانت**

تحليل البيانات هو خطوة يتخذها الباحثة بعد الحصول على بيانات من المجيبين لمعالجتها باستخدام تقنية أداة القياس. يناسب بشكل البحث و شكل البيانات، فتحْليل مستختدم في هذا البحث هو حتليل الكمي إبستخدام صيغة إخصاء يف تطبيق حتليله استخدمت احلاسوب برامج SPSS. إلختبار حقيقية من فرود البحث الذى قد تنفيذ، فالبياانت جممع أو مكتسب ذلك جيب للتحليل. يف هذا البحث املتغري املستقيل يعين أتثري إستخدام التعلم اإللكرتوين )*Learning-E*) و المتغير التابع يعني فهم الطلابم و تحليل استخدمت في هذا البحث تحليل تراجع خطي بسيط يعين أداة حتليل اتراض قيمة عالقة املتغري على واحد املتغري املعقود ليثبت موجود أو ال موجود ٢ ٥علاقة وظيفة بين المتغير المستقيل و المتعير التابع.

أما صيغته هو كما يلي:

 $Y = a + bX$  $Y =$  المتغير التابع

$$
= 14\pi\epsilon
$$

$$
= 1
$$

$$
= \quad \text{and} \quad \bar{c} = \bar{c}
$$

<sup>5</sup> 1 *Sugiyono, Metode Penelitian Pendidikan: Pendekatan Kuantitatif, Kualitatif, dan R&D, ( Bandung:Alfabeta, 2017), 207*

<sup>&</sup>lt;sup>7</sup>° توفيق هداية الله "علاقة د*وافع التعلم اللغة العربية و* نتيجة مهارة *القواءة لدى التلاميذ الفصل الثامن في مدرسة فردوس المتوسطة" ٢٠١٧ . ص 51* 

# **الفصل الربع عرض البياانت و حتليلها**

**أ. املبحث األول : استخدام تعلم اإللكرتوين )***Learning-E* **)على فهم الطلبة لتعليم الصرف يف قسم تعليم اللغة العربية جبامعة موالان مالك ابراهيم اإلسالمية احلكومية ماالنج.**

بناء على نتائج الاستبانة التي نظرت الباحثة الى ٣٨ الطلاب في قسم التعليم اللغة العربية في جامعة موالان مالك إبراهيم اإلسالمية احلكومية ماالنج عن وسيلة التعليم يعين واتساب و غوغل فورم و زووم و غمييت و التعليم الإلكتروني في الجامعة مولانا مالك إبراهيم مالانج. نظر من الإستبانة عن الصدق متغري <sup>X</sup> استخدام تعلم اإللكرتوين *(Learning-E(*مما يلي:

#### **اجلدول ١**

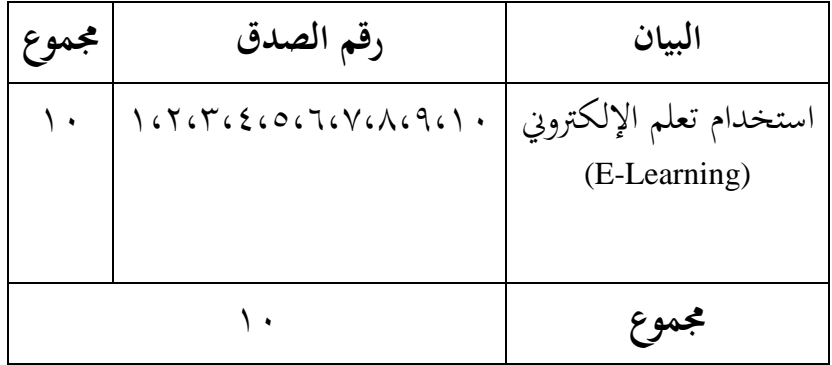

#### **احصاء الصدق استخدام تعلم اإللكرتوين**

هذا جدوال يعني متغير x (استخدام تعلم الإلكتروني). في هذا الجدوال هناك ١٠ رقم الصدق تم الحصول على نتائج البحث من ينتشر الإستبان في قسم تعليم اللغة العربية بجامعة موالان مالك إبراهيم اإلسالمية احلكومية ماالنج مرحلة ٢٠١٩ يعين 3٨ مستجبني. و هذا االستبيان يتم بشكل عشوائي.

.١ إختبار الصدق

#### **اجلدوال ٢**

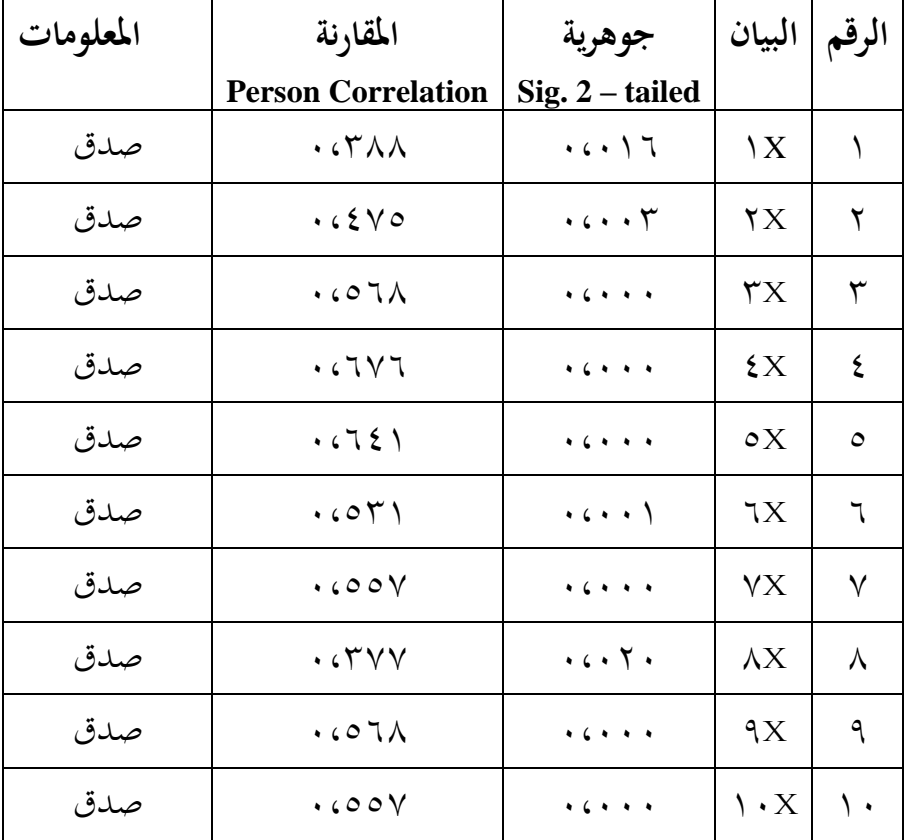

**نتائج اإلختبار الصدق على متغري x استخدام تعليم اإللكرتوين (Learning-E(**

هذا اجلدوال إختبار الصدق إلستخدام صيغة ارتباط حلظة )*momment prpduct* )ملعرفة الصدق البيانات. الإختبار الصدق هي المقياس الذى يوضح مستوى الموثوقية أذاة القياس، اعتبر السؤال صحيحا اذا كان مستوى أمهية اقل من ٠،٠٠٥ )%٥( . يتم احلصول هذه النتيجة بإستخدام (22 SPSS). و هناك جمع البيان السؤال صدق.

.٢ إختبار الثابت

| الجدوال ۳ |  |
|-----------|--|
|-----------|--|

**إحصاء املوثوق استخدام تعليم اإللكرتوين (Learning-E(**

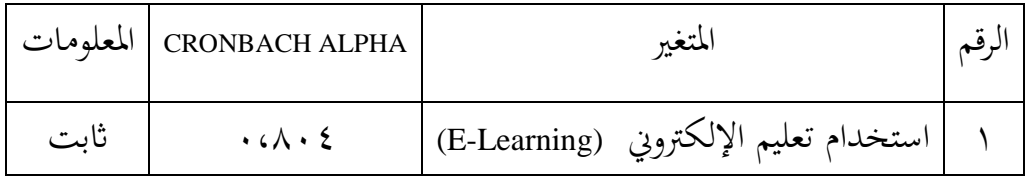

هذا اجلدوال *Statistic Reliability* يوضح احلصول حتليل إختبار الثابت *s'Cronbach Alpha* يعين استخدام تعليم اإللكرتوين (Learning-E (بقيمة ٠،٨٠٤ من ١٠ عنصر . و يف هذا الجدوال يعني المتغيير استخدام التعلم الإلكتروني ثابت.

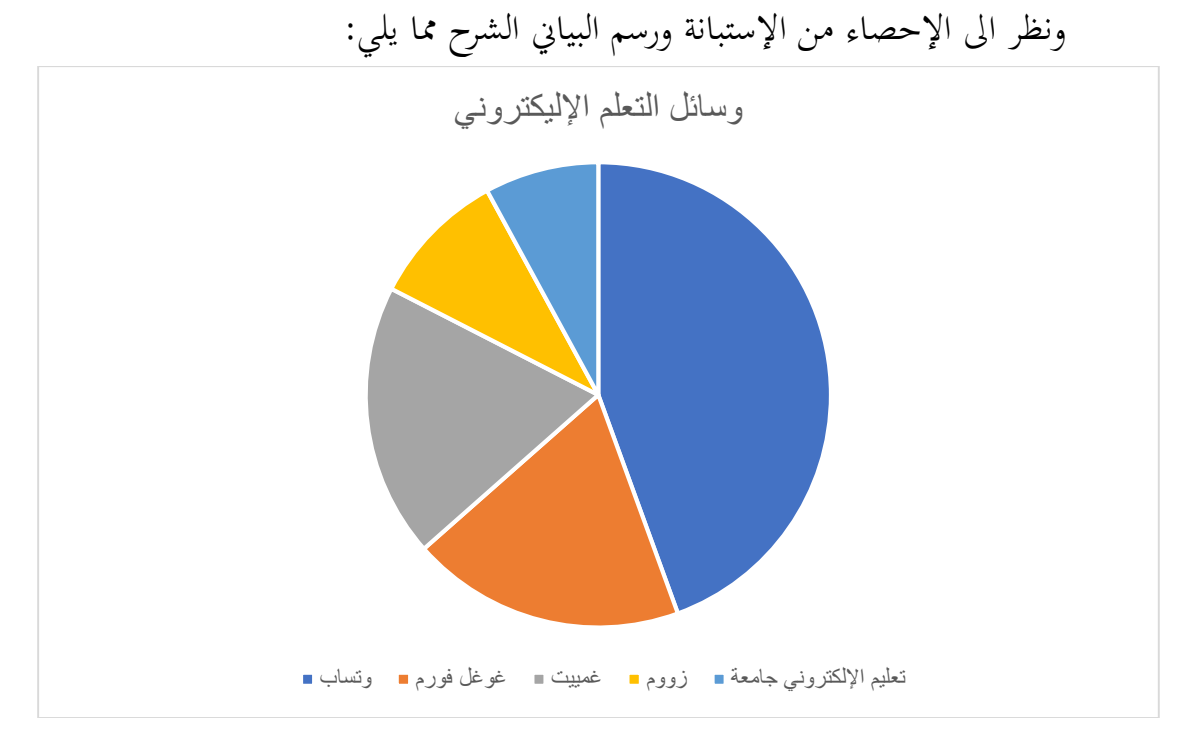

- ١. تعليم بواسائل واتساب يحصل ٢٨ من استخدامه في تعلم الإلكتروني في قسم تعليم اللغة العربية جبامعة موالان مالك ابراهيم اإلسالمية احلوكومية ماالنج
- .٢ تعليم بواسائل غوغل فورم حيصل ١٢ من استخدامه يف تعلم اإللكرتوين يف قسم تعليم اللغة العربية جبامعة موالان مالك ابراهيم اإلسالمية احلوكومية ماالنج
- ٣. تعليم بواسائل غمييت ١٢ من استخدامه في تعلم الإلكتروني في قسم تعليم اللغة العربية بجامعة مولانا مالك ابراهيم الإسلامية الحوكومية مالانج
- ٤. تعليم بواسائل زووم ٦ من استخدامه في تعلم الإلكتروين في قسم تعليم اللغة العربية بجامعة موالان مالك ابراهيم اإلسالمية احلوكومية ماالنج
- ه. تعليم بواسائل تعليم الإلكتروني جامعة ٨ من استخدامه في تعلم الإلكتروني في قسم تعليم اللغة العربية بجامعة مولانا مالك ابراهيم الإسلامية الحوكومية مالانج

**ب. املبحث الثاين : أثر استخدام التعلم اإلليكرتوين (Learning-E(على فهم الطلبة لتعلمالصرف الطالب يف قسم تعليم اللغة العربية جبامعة موالان مالك إبراهيم اإلسالمية احلكومية ماالنج**

يف هذا املبحث الثاين ، أأخذ بياانت من استبان من الطالبة يف مرحلة ٢٠١٩ الذين مت أخذ املستجيبني بشكل عشوائي مع ما جمموعه 3٨ شخصا. سيتم اختبار هذه البياانت للتأكد من صلاتها وموثوقها لمعرفة الصلاحية بين المتغيرين. وفي الوقت نفسه ، لمعرفة التأثير بين المتغيرين، يستخدم الباحثة اختبارات االحندار. فيما يلي جدول مت اختباره ابستخدام (SPSS :

**.١ متغري <sup>y</sup> فهم الطلبة لتعليم الصرف**

## **اجلدوال ١**

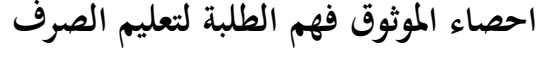

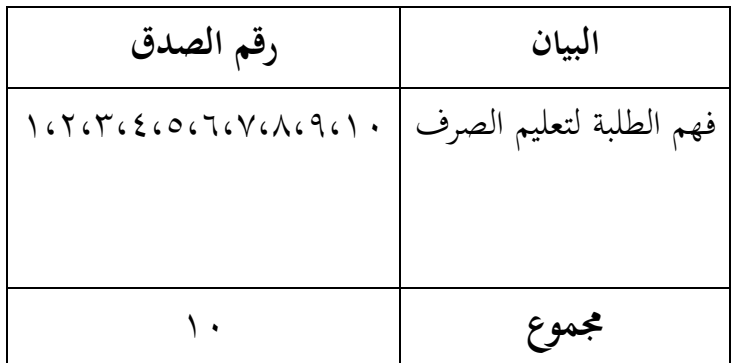

هذا جدوال يعني متغير y (فهم الطلبة لتعليم الصرف). في هذا الجدوال هناك ١٠ رقم الصدق. مت احلصول على نتائج البحث من ينتشر اإلستبان يف قسم تعليم اللغة العربية جبامعة موالان مالك إبراهيم اإلسالمية احلكومية ماالنج مرحلة ٢٠١٩ يعين 3٨ مستجبني. و هذا االستبيان يتم بشكل عشوائي.

## **اجلدوال ٢**

| المعلومات | المقارنة                  | جوهرية                                                                                                    | البيان    | الرقم |
|-----------|---------------------------|----------------------------------------------------------------------------------------------------|-----------|-------|
|           | <b>Person Correlation</b> | $Sig. 2 - tailed$                                                                                                  |           |       |
| صدق       | $\cdot$ $\wedge$          | $\cdots$                                                                                                    | Y         |       |
| صدق       | .0090                     | $\begin{array}{ccccccccccccccccc} \bullet & \bullet & \bullet & \bullet & \bullet & \bullet & \bullet \end{array}$ | YY        | ۲     |
| صدق       | .6545                     | $\cdot \cdot \cdot \cdot$                                                                                          | Y Y       |       |
| صدق       | .6V77                     | $\begin{array}{cccccccccccccc} \bullet & \bullet & \bullet & \bullet & \bullet & \bullet \end{array}$              | Y'        | ş     |
| صدق       | .621V                     | $\cdots$                                                                                                    | $\circ$ Y | ٥     |

**احصاء املوثوق فهم الطلبة للتعليم الصرف**

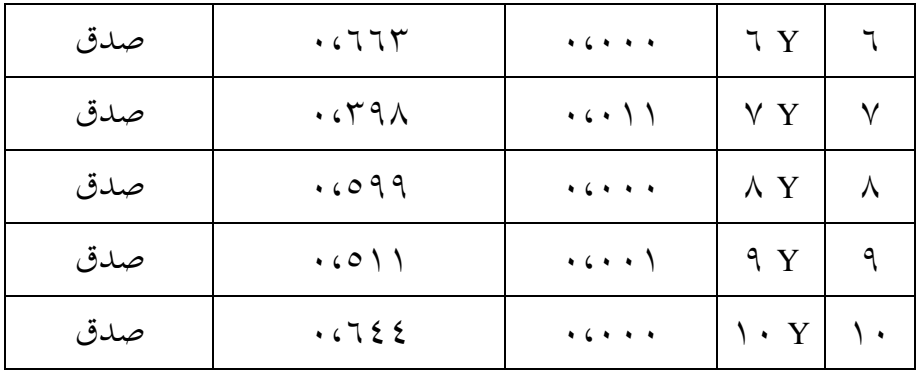

هذا اجلدوال إختبار الصدق إلستخدام صيغة ار تباط حلظة )*momment prpduct* )ملعرفة الصدق البيانات. البيان الصدق إذا كان جوهرية ( Sig. 2 - tailed ) . يتم الحصول هذه النتيجة بإستخدام (22 SPSS) . و جميع البيان في هذا الجدوال صدق

#### **اجلدوال ٧**

**احصاء املوثوق فهم الطلبة لتعليم الصرف**

|      | CRONBACH ALPHA   المعلومات     | المتغير                   |  |
|------|--------------------------------|---------------------------|--|
| ثابت | $\cdot$ ( $\vee$ $\vee$ $\vee$ | فهم الطلبة لتعليم الصرف ا |  |

هذا اجلدوال *Statistic Reliability* يوضح احلصول حتليل إختبار املوثوق *Alpha s'Cronbach* يعين ٠،٧3٧ لذلك ميكن إستنتاج الن السؤال حول متغري (y (موثوق به

<sup>&</sup>lt;sup>5</sup> Johar Arifin "SPSS 24 untuk Pen<sup>3</sup>elitian Skripsi". Kompas Gramedia. Jakarta 2017. Hlmn

.٢ حتليل اإلحندار اخلطي

**اجلدول ٨ معامل التحديد**

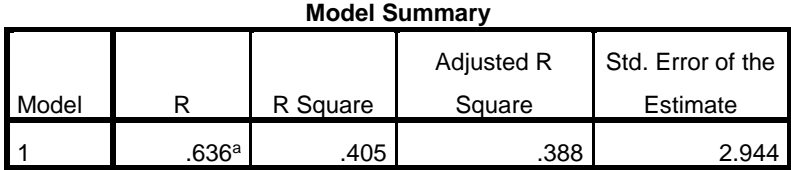

a. Predictors: (Constant), penggunaanelerning

قد بني اجلدوال اعاله ان قيمة اإلرتباط )R )و هي ٠،٦3٦ و من هذه القيمة قد حصل على معامل التحديد (R square) ه . ٤٠٥ على تأثير المتغير المستقيل على التابع ٤٠،٥ % **اجلدوال ٩ معامل متزامنة**

**ANOVA<sup>a</sup>**

| Model |            | Sum of Squares | Df | Mean Square |        | Sig.           |
|-------|------------|----------------|----|-------------|--------|----------------|
|       | Regression | 211.968        |    | 211.968     | 24.464 | $.000^{\rm b}$ |
|       | Residual   | 311.926        | 36 | 8.665       |        |                |
|       | Total      | 523.895        | 37 |             |        |                |

a. Dependent Variable: pemhamansharaf

b. Predictors: (Constant), penggunaanelerning

قد بني اجلدوال اعاله ان قيمة )F )هو ٢٤،٤٦٤ ابملستوى اجلوهرية ٠،٠٠٠ > ٠،٠٥ مث ميكن استخدام نكوذج احندار للتنبؤ مبتغري املشاركة او كان أتثري استخدام تعليم الإليكتروني (E-Learning) على متغير فهم الطلبة.

**اجلدوال ١٠ إختبار جزئي**

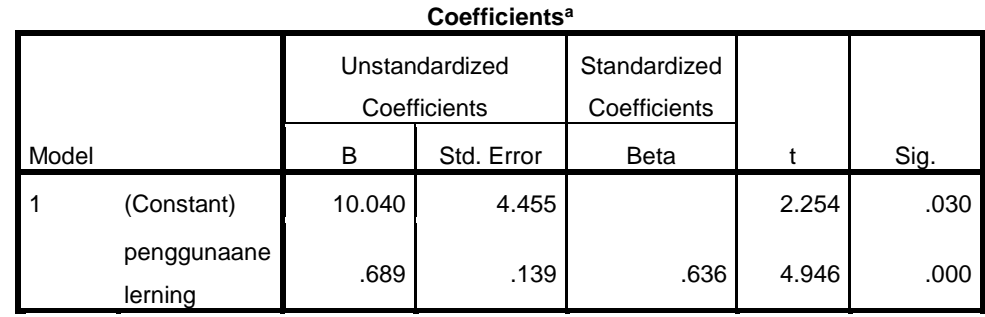

a. Dependent Variable: pemhamansharaf

من املعرف ان قيمة الثابتة ١٠.٠٤٠ و قيمة فهم الطلبة لتعليم الصرف هو ٠،٦٨٩ حبيث ميكن اإلحندار مكتوب كما يلي:

 $Y = a + bXY = 10.040 + 0.689$ 

اما املعادلة تستطيع ان ترجتها كما يلي:

- ٠١ يشير معامل ارتباط الانحدار المزدوج 0R : ٠,٦٣٦ إلى وجود علاقة أو ارتباط إيجابي كبير بين متغيرات استخدام تعليم الإلكترويي عن متغير فهم الطلبة لتعليم الصرف.
- .٢ يشري معامل ²R لتحديد ٠.٤٠٥ إىل أن نسبة املتغريات ملتغري استخدام التعليم اإللكرت وين ميكن تفسيرها بمتغيرات (فهم الطلابة لتعليم صرف)، وهذا يعني أن هناك قوة موجبة تبلغ ٠،٥ ٤٪ من متغيرات استخدام التعلم الإلكترويي التي يمكن تفسيرها من خلال متغيرات التنبؤ(predictors). يف حني أن الباقي )٪١٠٠ - ٤ز%٥، =%٥٩،٥( يفسر أبسباب أخرى.

.3 من اختبار أنوفا ، مت احلصول على عدد F من ٦٩.٢٤٢ مع مستوى داللة .٠.٠٠٠ نظرا ألن الاحتمال (٠,٠٠٠) أصغر بكثير من ٠,٠٥ ، يمكن استخدام نموذج الانحدار للتنبؤ باستخدام تعليم الإلكتروني معا مما يؤثر الى فهم الطلبة في تعليم صرف

**.**٤ **حتليل تردد البياانت اإلستبان**

#### **اجلدوال ٩**

| $\mathbf{P}$   |         | <b>STS</b>                          |    | <b>TS</b>                   |         | N                           |    | S                                   |        | <b>SS</b>                           |    | Total         | <b>RATA</b>               |
|----------------|---------|-------------------------------------|----|-----------------------------|---------|-----------------------------|----|-------------------------------------|--------|-------------------------------------|----|---------------|---------------------------|
|                | F       | $\frac{0}{0}$                       | F  | $\frac{0}{0}$               | F       | $\frac{0}{0}$               | F  | $\frac{0}{0}$                       | F      | $\frac{0}{0}$                       | F  | $\frac{0}{0}$ | <b>RATA</b>               |
| P'             | ٦       | $\circ$ , $\wedge$                  | ١. | $\mathbf{y}$ , $\mathbf{y}$ | ٧       | ۱۸,٤                        | ٦  | $\circ$ , $\wedge$                  | ٩      | $\mathbf{Y} \mathbf{Y}, \mathbf{Y}$ | ۳۸ | ۰۰۱           | $r, . \circ$              |
| P <sup>Y</sup> | $\circ$ | 15,7                                | ٧  | $\Lambda, \Sigma$           | ١.      | $\mathbf{Y}$ , $\mathbf{Y}$ | ٨  | ۱,۱                                 | Λ      | $Y$ ), )                            | ۳۸ | ۰۰۱           | $\mathbf{r},\mathbf{y}$   |
| $P^{\tau}$     | ٦       | $\circ$ , $\wedge$                  | ٥  | ۲,۲                         | $\circ$ | 15,7                        | ۱۱ | ۲۸,۹                                | ۱۱     | ۲۸,۹                                | ۳۸ | ۰۰۱.          | $\mathbf{r},\mathbf{r}$   |
| $P\ell$        | $\vee$  | ۱۸, ٤                               | ٧  | ١٨,٤                        | ٦       | ۸, ۱۰                       | ٨  | ۱,۱                                 | ١.     | 77,7                                | ۳۸ | ۰۰۱.          | $\mathbf{r},\mathbf{y}$   |
| $P^{\circ}$    | $\circ$ | $\mathcal{N}, \mathcal{N}$          | ٣  | ٧,٩                         | ٣       | ٧,٩                         | ٨  | ۱,۱                                 | ۱۹     | $\circ$ .                           | ۳۸ | ۰۰۱           | $\mathsf{r}, \wedge \vee$ |
| P <sub>1</sub> | ٩       | $\mathbf{Y} \mathbf{Y}, \mathbf{Y}$ | ٧  | ١٨,٤                        | ۲ (     | ۳۱,٦                        | ٦  | $\circ$ , $\wedge$                  | ٤      | $\cdot$ ,0                          | ۳۸ | ۰۰۱           | Y, Y                      |
| P٧             | ۱۷      | $E$ , $V$                           | ۱۱ | ۲۸,۹                        | ٣       | ٧,٩                         | ٣  | ٧,٩                                 | ٤      | $\cdot$ ,0                          | ۳۸ | ۰۰۱           | $\mathbf{r},\mathbf{y}$   |
| $P^{\Lambda}$  | $\circ$ | 15,7                                | ٤  | ۰٫۰ (                       | ۱۱      | ۲۸,۹                        | ٩  | $\mathbf{Y} \mathbf{Y}, \mathbf{Y}$ | ٩      | $\mathbf{Y} \mathbf{Y}, \mathbf{Y}$ | ۳۸ | 1             | $\mathbf{r}, \mathbf{r}$  |
| P <sup>q</sup> | ٧       | ۱۸, ٤                               | ٧  | ١٨,٤                        | ۱۰      | $\mathbf{Y}$ , $\mathbf{Y}$ | ٧  | ۱۸, ٤                               | $\vee$ | ۱۸, ٤                               | ۳۸ | ۱۰۰           | r, r                      |
| P <sub>1</sub> | ٧       | $\Lambda, \Sigma$                   | ٧  | ۱۸,٤                        | ١.      | 57,5                        | ٧  | ۱۸,٤                                | ٧      | ۱۸,٤                                | ۳۸ | $\lambda$     | ٣,٠٠                      |
| ٠              |         |                                     |    |                             |         |                             |    |                                     |        |                                     |    |               |                           |

**حتليل تردد البياانت اإلستبان متغري x**

هذا اجلدوال يعين حتليل تردد البياانت اإلستبان متغري x. و من هذا اجلدوال أعلى متوسط فياألسئلة ١3 بقيمة ٤،٢٩ . و يف ال موافق جدا: ١٩٨ اشخاص ، ال موافق: ،١٤٨ حاليا،١٢١: موافق،١3٨: موافق جدا.١٥٥:

## **اجلدوال ١٠ حتليل تردد البياانت اإلستبان متغري** y

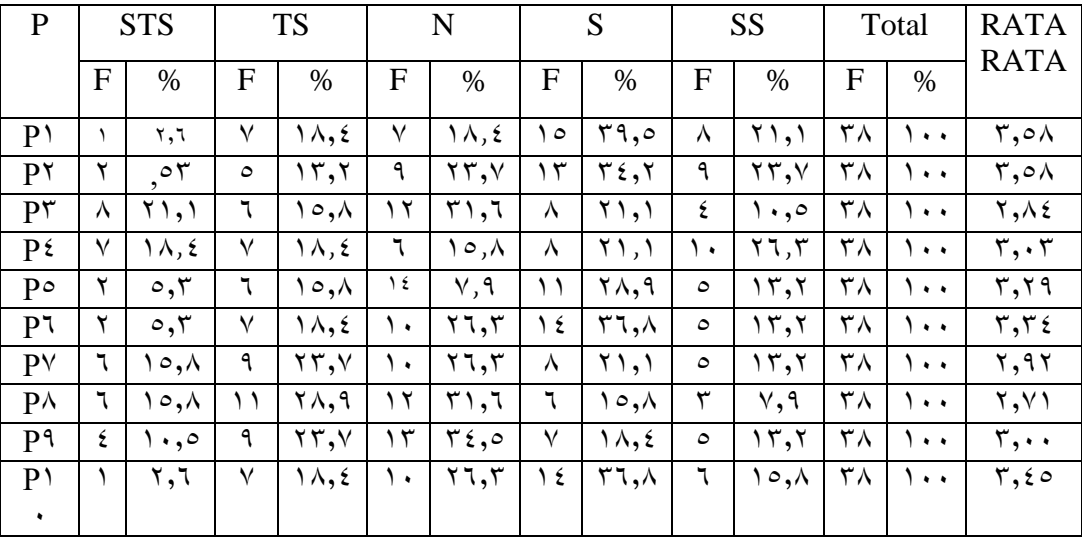

هذا اجلدوال يعين حتليل تردد البياانت اإلستبان متغري y. و من هذا اجلدوال أعلى متوسط فياألسئلة ١٨ بقيمة 3،٧٩ . و يف ال موافق جدا: ١٩٨ اشخاص ، ال موافق: ،١٤٨ حاليا،١٢١: موافق،١3٨: موافق جدا.١٥٥:

**اجلدوال ١١**

| تكرر         | $\%$           | مسافة                                 | طبقة         |
|--------------|----------------|---------------------------------------|--------------|
| $\mathbf{r}$ |                | $\langle \cdot \cdot - \wedge \circ$  | لا موافق جدا |
|              | $%$ \          |                                       |              |
| $\epsilon$   | %∧٤ ≤          | $\lambda \xi - \zeta \eta$            | لا موافق     |
| ٤            | $%7\land\leq$  | $7\lambda - \circ 7$                  | حاليا        |
| ۲۸           | ≥ ۲۵%          | $\circ$ $\uparrow$ $ \uparrow$ $\vee$ | موافق        |
|              | $\%$ ۳7 $\leq$ | $r$ ٦-٢٠                              | موافق جدا    |

**تكرر متغري )x )استخدام تعليم اإللكرتوين )Learning-E)**

من هذا اجلدوال قيمة األعلى يعين يف حاليا ٢٨ أشخاص. وهذا يعين ٢٨ الطلبة أو ≥ %68 أجاب أن استخدام تعليم اإللكرتوين )Learning-E )ميكن أستخدامها أو ال ميكن استخدامها لأنه قيمة في حاليا.

| تكرر                 | $\frac{0}{0}$   | مسافة                           | طبقة         |
|----------------------|-----------------|---------------------------------|--------------|
| $\ddot{\phantom{0}}$ | $%99 \le$       | 119 - 111                       | لا موافق جدا |
| ٣                    | $%91 \ge$       | $\mathcal{U} \cdot - \Lambda Y$ | لا موافق     |
| ۱٥                   | %7 <sub>A</sub> | $\Lambda$ ) - $75$              | حاليا        |
| ۲.                   | $%oY \ge$       | $7Y - 22$                       | موافق        |
|                      | $%77 \ge$       | $55 - 72$                       | موافق جدا    |

**اجلدوال تكرر متغري )y )فهم الطلبة ملادة الصرف**

من هذا اجلدوال قيمة األعلى يعين يف حاليا ٢٨ أشخاص. وهذا يعين ٢٠ الطلبة أجاب أو ≥ %68 أن فهم الطلبة لتعليم الصرف ميكن أستخدامها أو ال ميكن استخدامها ألنه قيمة يف حاليا.

**قيمة النسبة املئوية**

**٤ ٥**

l

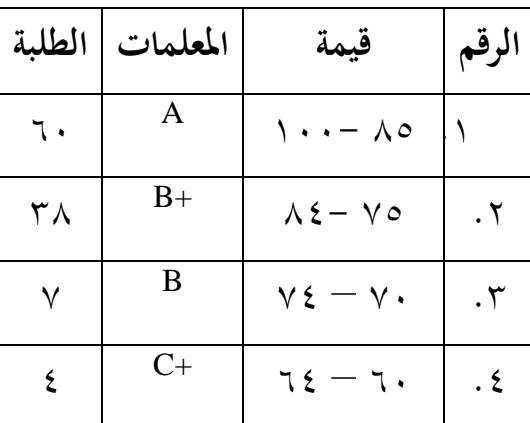

5 [4](https://siakad.uin-malang.ac.id/jurusan/print_input_nilai_mhs_php?e5a1100cad21b1e1ac6fBe6a376d72e98f4257a68e21a0326) https://siakad.uin[malang.ac.id/jurusan/print\\_input\\_nilai\\_mhs\\_php?e5a1100cad21b1e1ac6fBe6a376d72e98f4257a68e21a0326](https://siakad.uin-malang.ac.id/jurusan/print_input_nilai_mhs_php?e5a1100cad21b1e1ac6fBe6a376d72e98f4257a68e21a0326)

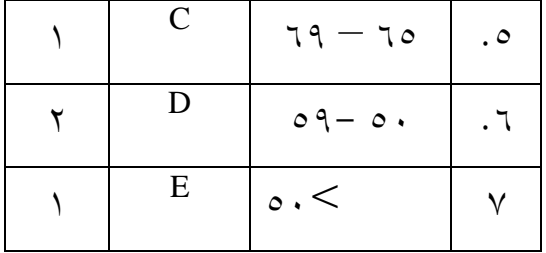

هذا جلدوال يعين قيمة من بعد استخدام تعلم اإللكرتوين. هذا جلدوال يعين قيمة من قبل استخدام تعلم الإلكتروني. و من هذا الجدوال يعني قيمة ٨٥ - ١٠٠ هناك ٣٨ الطلبة و ٧٥ ٨٤- هناك ٧ الطلبة و ٧٠ ٧٤- هناك ٤ و قيمة ٦٥ – ٦٩ هناك ١ الطلبة و قيمة ٥٠ ٥٩- ٢ الطلب و قيمة <٥٠ هناك ١ الطلب

## **الفصل اخلامس املناقشة البحث**

**أ. املبحث األول : عملية استخدام التعليم اإلليكرتوين (Learning-E (تعليم الصرف يف قسم تعليم اللغة العربية جبامعة موالان مالك إبراهيم اإلسالمية احلكومية ماالنج**

التعليم اإللكرتوين هو عملية التعلم عن بعد القائمة على اإللكرتونيات. هذا النظام التعليمي من خلال الاستفادة من تطور الأدوات التكنولوجية (الأجهزة الإلكترونية) التي تتطور اليوم. وفقا ميخل (Michel) يوضح أن الجهاز الإلكتروني المشار إليه في هذه الحالة هو جهاز إلكتروني له عالقة بتكنولوجيا املعلومات واالتصاالت والوسائط املتعددة يف شكل أقراص مدجمة وأشرطة فيديو وتلفزيون ومذياع. التعليم الإلكتروني هو عملية تعلم يتم تسهيلها ودعمها من خلال استخدام تكنولوجيا املعلومات واإلنرتنت. و وفقا دونج )Dong )التعليم اإللكرتوين كاألنشطة تعليم )synchronously )و )asynchronous )ابستخدام أجهزة الكمبيوتر اإللكرتونية اليت حتصل على املواد التعليمية اليت تناسب احتياجاهتم. نظرت من هذا البحث، التعليم اإللكرتوين هو عملية تعلم عن بعد تعتمد على تكنولوجيا المعلومات التي تتطلب شبكة إنترنت للوصول إليها.ْ

بناء على نتائج الاستبيانات التي نظرت الباحثة الى ٣٨ الطلاب و المقابلة من المحاضرة في قسم التعليم اللغة العربية في جامعة مولانا مالك إبراهيم الإسلامية الحكومية مالانج عن وسيلة التعليم يعين واتساب و غوغل فورم و زووم و غمييت و التعليم اإللكرتوين يف اجلامعة موالان مالك إبراهيم ماالنج. فيما يلي شرح الوسيلة التعليم :

l

<sup>5 5</sup> Ikhwan Nur Rois, *"Pemanfaatan E-Learning Sebagai Media Pembelajaran Pada Mata Kuliah Balaghah At-Tathbiqiyyah Di STAI Masjid Syuhada Yogyakarta"* STAI Masjid Syuhada Yogyakarta. Hlmn 24 -25

- .١ واتساب (Whastasap (أن الواتساب هو تواصل بني الطالب واحملاضر مثل نشر روابط للتكبري أو التموين، وإبالغ معلومات املهمة املتاحة يف التعلم اإللكرتوين و واتساب املستخدمة ملناقشة تعليم صر ف. النقطة املهمة هي أن هذا وسيلة التعليم هو التطبيق الرئيسي الذي جيب أن لتواصل.
- .٢ غوفل فورم (Form Google (أن هذا و سائط التعليم استخدم جلتمع عن الواجبات يعني حلاصة عن المواد، و في هذا وسيلة التعليم استخدم لإختبار الأول و الأخر.
- .3 زووم و غميت االستبيان إن هذه الوسائط كانت تستخدم على نطاق واسع. كل من هذه الوسائط هي تطبيقات للتفاعل بين المحاضر والطلاب. الفرق بين وتساب هو أنه في هذه الوسائط ميكننا استخدام ميزة الكامريا ، حبيث ميكننا يف هذه الوسائط أن نشعر إبحساس التعليم يف الفصل حىت عن بعد.
- ٤. تعليم الإليكتروني الجامعة مولانا مالك إبراهيم مالانج هو هذه الوسائط التعليم الإلكتروني يف شكل مصدر ويب ، يف هذه الوسائط ميكننا وضع املواد ، ومجع املهام عن طريق إعطاء الوقت ، والتغيب.

من التعرض أعلاه المأخوذ من الاستبيانات والمقابلات ، خلص الباحثة إلى أنه في عملية تعلم صرف في عصر الوباء باستخدامالخمسة٥ وسائط تعليم. و جميع الوسائط املرتابطة يعين يبدأ عن واتساب استخدامت لتواصل بني احملاضر الطالب و تعليم الإلكتروني في جامعة مولانا مالك إبراهيم مالانج ليأخذ المواد، و وسائط زووم و غيمييت استخدمت لإجراء التفاعلات بين الطلاب والمحاضرين وتقييم التعليم باستخدام نموذج غوغل فورم والتعلم الإلكتروني جامعة مولانا مالك إبراهيم مالانج. **ب.املبحث الثاين : أثر استخدام التعليم اإلليكرتوين (Learning-E (يف فهم الطلبة ملادة الصرف الطالب يف قسم تعليم اللغة العربية جبامعة موالان مالك إبراهيم اإلسالمية احلكومية ماالنج**

تحقيق الأهداف الإرشادية الخاصة هو المعيار الأولى لنجاح التعلم. بمن الناحية الإجرائية ، يمكن القول إن الطلاب ناجحون في التعلم عندما تحقيق متطلبات التعلم المحددة ، إما من خلال االختبارات اليت يقدمها املعلم مباشرة مع األسئلة واألجوبة أو من خالل االختبارات التحصيلية والاختبارات التكوينية التي تجريها المؤسسات التعليم الجيد. المؤشرات في الفهم هي تفسير وشرح **δ** 1 وتلخيص وإعطاء أمثلة والاعتراف والتصنيف .

مؤشرات الفهم تظهر أن الفهم إنه حيتوي على معىن أوسع أو أعمق من املعرفة. مع املعرفة ، لا يفهم المرء بالضرورة شيئا يعني في العمق ، فقط معرفة دون أن تكون قادرة على التقط معنى ومعىن شيء مت تعلمه. بينما مع الفهم ، ال ميكن للمرء أن حيفظ شيئا ما فقط. تعلمت ، ولكن لديها أيضا القدرة على التقاط معىن شيء مت تعلمه قادر أيضا على فهم املفهوم من الدرس

يف هذا املبحث الثاين ، أأخذ بياانت من استبان من الطالبة يف مرحلة ٢٠١٩ الذين مت أخذ املستجيبني بشكل عشوائي مع ما جمموعه 3٨ شخصا. سيتم اختبار هذه البياانت للتأكد من صلاتها وموثوقها لمعرفة الصلاحية بين المتغيرين. وفي الوقت نفسه ، لمعرفة التأثير بين المتغيرين ، يستخدم الباحثة اختبارات الانحدار. فيما يلي جدول تم اختباره باستخدام (SPSS)

احلوصول البياانت هن اختبار احلقيقي، اختبار املوثوق و حتليل اإلحندار اخلطي أن

Ha: وجود أتثري استخدام تعليم اإللكرتوين يف فهم الطلبة لتعليم الصرف يف قسم التعليم اللغة العربية جبامعة موالان مالك ابراهيم ماالنج.

l

<sup>5 6</sup> Meilain asyiaturidlo, *"PENINGKATAN PEMAHAMAN MATA PELAJARAN FIQIH MATERI SHOLAT ID MELALUI METODE WORD SQUARE SISWA KELAS 4B MI AL-ASYHAR GRESIK".* 2016 hlmn 20

ونعرف عن تأثير هناك من تحليل تردد البيانات الإستبان أستخدام التعليم الإلكتروني في فهم الطلبة يجبون حاليا بالمقصود أن يوافق بعض الطلبة على تعليم الإلكتروني و بعض الطلبة لا يوافق عن استخدام تعليم الإلكتروني في فهم الطلبة لتعليم الصرف.

والباحثة تحسب تحليل تردد البيانات الإستبان لمعرفة مؤشرات عن المتغيرات الأعلى و لمعرفة عن وسيلة التي تؤثر. لذلك فإن نتائج البيانات التي يحصل عليها الباحثة، وتحديدا لمؤشرات المتغير ×، يتم اتباعها يف مؤشرات استخدام الواتساب ومناذج جوجل، أن مؤشرات فهم الطلبة لتعليم صرف هي مؤشرات يتم اتباعها، وهي تقديم الأمثلة والخاتمة. نظر الباحثة ، يرتبط هذا بالنتائج املعززة للمقابالت من الطالب ، أي أنه يف شكل غوغل فورم يقوم الطلبة بعمل سرية ذاتية لكل مادة. من خالل إنشاء سرية ذاتية ، ابلطبع ، يبحث الطالب أيضا عن أمثلة وفقا للمادة. مع هذا ، خلص الباحثة إىل أن تطبيق وتساب ومنوذج غوغل فورم مفيدان جدا للطالب يف التعليم الإلكتروين. **اخلامتة**

- **أ. ملخص نتائج البحث** واستنادا إىل البحث ميكن تلخصها كما يلي :
- .١ تعليم بواسائل واتساب حيصل ٢٨ من استخدامه يف تعلم اإللكرتوين يف قسم تعليم اللغة العربية جبامعة موالان مالك ابراهيم اإلسالمية احلوكومية ماالنج و تعليم بواسائل غوغل فورم حيصل ١٢ من استخدامه في تعلم الإلكتروني في قسم تعليم اللغة العربية بجامعة مولانا مالك ابراهيم الإسلامية احلوكومية ماالنج تعليم بواسائل غمييت ١٢و تعليم بواسائل زووم ٦ من استخدامه يف تعلم اإللكرتوين و تعليم بواسائل تعليم اإللكرتوين جامعة ٨ .
- ٢. وجود تأثير استخدام تعلم الإلكتروني عل فهم الطلبة لتعليم الصرف في قسم تعليم اللغة العربية جبامعة موالان مالك ابراهيم اإلسالمية احلكومية ماالنج نظر من التحليل اإلحندار اخلطي البسيط حيصل القيمة ٠،٤٠٥ يعين أتثري استخدام تعلم اإللكرتوين على فهم الطلبة لتعليم الصرف %٤٠،٥ وحيصل القيمة معنوية ٠،٠٠٥ < ٠،٠٠٠

**ب. اإلقرتاحات**

**.١** وجهة نظر الباحثة هي أنه ابلنسبة للتعليم الصرف ، هناك حاجة إىل التواصل واملمارسة ، سيكون من الأفضل إذا تمكن المحاضرون من استخدام العديد من التطبيقات في تعليم صرف للحصول في فهم الطلبة . وال ميكن قياس فهم الطالبة من الدرجات وحدها ، لذلك ميكن هذا البحث يستنتجوا أن الفهم يقاس من عملية تعلم الطالب. ومن خالل هذه العملية ميكننا معرفة مدى فهم الطالبة لتعليم صرف باستخدام وسيلة هذا التعليم الإلكتروين. يأمل الباحثة أنه من خلال هذا البحث ميكننا التطور على نطاق واسع حنو فهم الطالب.

ذوالهادي "تعليم عناصر اللغة العربية لطلاب الجامعة بإندونيسيا ( دراسة تحليلية علجية) "ص ١٦٦ سالم سليمان الخماس والآخرون، المهارات اللغوية المستوى الأول، دار حافظ للنشر والتوزيع، ٢٠١٣ م،  $V: \varphi$ 

توفيق هداية الله "علاقة دوافع التعلم اللغة العربية و نتيجة مهارة القراءة لدى التلاميذ الفصل الثامن في مدرسة فردوس املتوسطة" .٢٠١٧ ص فاطمة رداية "عناصر اللغة" مايو ٢٠١٧ " [عناصر اللغة -](https://mawdoo3.com/%D8%B9%D9%86%D8%A7%D8%B5%D8%B1_%D8%A7%D9%84%D9%84%D8%BA%D8%A9) موضوع(com3.mawdoo" ( انصر عبد احلميد يونوس، " كيف تتم عملية الفهم ؟ <sup>و</sup> ما هي أهم عناصرها <sup>و</sup> معيقاهتا ؟". .٢٠١٦ [كيف تتم عملية الفهم ؟ و ما هي أهم عناصرها و معيقاهتا ؟ -](https://www.new-educ.com/%d9%83%d9%8a%d9%81-%d8%aa%d8%aa%d9%85-%d8%b9%d9%85%d9%84%d9%8a%d8%a9-%d8%a7%d9%84%d9%81%d9%87%d9%85) تعليم جديد-new( [educ.com\)](https://www.new-educ.com/%d9%83%d9%8a%d9%81-%d8%aa%d8%aa%d9%85-%d8%b9%d9%85%d9%84%d9%8a%d8%a9-%d8%a7%d9%84%d9%81%d9%87%d9%85)

- Ahyani, H. (2021). Situation Method In Learning Arabic In The Era Of Industrial Revolution 4.0. *Al-Fashahah: Journal of Arabic Education, Linguistics, and Literature*, *1*(1), 1-15.
- Akmalia, Frida, and Khoirul Faizin. "Recitation: An Alternative Method For Virtual Nahwu Learning." *Ta'lim al-'Arabiyyah: Jurnal Pendidikan Bahasa Arab & Kebahasaaraban* 5.1 (2021): 97-110.
- Asyiaturidlo Meilain, *"PENINGKATAN PEMAHAMAN MATA PELAJARAN FIQIH MATERI SHOLAT ID MELALUI METODE WORD SQUARE SISWA KELAS 4B MI AL-ASYHAR GRESIK"*
- Dahlan. Ahmad, " *Jenis – jenis Aplikasi E-learning – LMS"* [Jenis-Jenis Aplikasi e-Learning -](https://ahmaddahlan.net/jenis-jenis-aplikasi-e-learning-lms) LMS - [Ahmad Dahlan](https://ahmaddahlan.net/jenis-jenis-aplikasi-e-learning-lms)
- Dwi Indah Agustin, Pratiwi Indah Sari. *"Pengaruh Pembelajaran E-Learning Terhadap Tingkat Pemahaman Siswa Kela XI IPS Pada Mata Pelajaran Ekonomi Di SMA Negeri 1 Kota Jambi".* Scientific Journals Of Economic Education. Volume 5, Nomor 2, September 2021
- Elwin Walimatul Fara, "*Pengembangan Media Aplikasi 'Hayyanata'allam as-sharfa' untuk pembelajaran sharaf."* Prosiding Semnasbama VI UM Jilid 2. Tahun 2020.
- Fadrianto. Asun, *"E-Learning Dalam Kemajuan Iptek Yang Semakin Pesar".* Indonesian Journal on Networking and Security - Volume 8 N0 4 -2019. Universitas Muhammadiyah Palembang

Harefa, *Learning Mnagement System (Aplikasi E- Learning untuk Pembelajaran Online Dan Blended).* Jakarta : UKI PRESS

[https://siakad.uin-](https://siakad.uin-malang.ac.id/jurusan/print_input_nilai_mhs_php?e5a1100cad21b1e1ac6fBe6a376d72e98f4257a68e21a0326)

[malang.ac.id/jurusan/print\\_input\\_nilai\\_mhs\\_php?e5a1100cad21b1e1ac6fBe6a376d72e98f4257](https://siakad.uin-malang.ac.id/jurusan/print_input_nilai_mhs_php?e5a1100cad21b1e1ac6fBe6a376d72e98f4257a68e21a0326) [a68e21a0326](https://siakad.uin-malang.ac.id/jurusan/print_input_nilai_mhs_php?e5a1100cad21b1e1ac6fBe6a376d72e98f4257a68e21a0326)

- Hilda Irva Aini "*Pengaruh Pemanfaatan Media Internet Terhadap Prestasi Belajar Siswa Mata Pelajara Fiqih Kelas VIII MTs MAFATIHUL HUDA PUJON"* .2021
- Krisna Muhammad*, "Pengertian Learning Menagement System, Manfaat dan Fungsinya"* 2019. [Pengertian Learning Management System, Manfaat, dan Fungsinya \(weefer.co.id\)](https://www.weefer.co.id/2021/11/lms-adalah/)
- Mansur. Marlina, Muh. Dirga. F . *"Aplikasi E-Learning Siswa SMK Berbasis WEB".* Jurnal Sintkas Logika. Vo; 1 No. 1, Januari 2021
- (wordpress.com) ما هو النحو ؟ | اللغة العربية " اللغة العربية النحو " Maram Sailors, 2019
- Mariyam, S. (2021). Hubungan Penguasaan Nahwu Sharaf dengan Kemampuan Membaca Kitab Kuning Pesantren Riyadhul Huda. *Tatsqifiy: Jurnal Pendidikan Bahasa Arab*, *2*(1), 71-81.
- Mellyta Uliyandri "Analisis Tingkat Pemahaman Siswa Kelas XII IPA SMA Negeri Bengkulu Untuk Mata Pelajaran Kima" 2014 Universtias Bengkulu
- Nashoih, Afif Kholisun, and Nia Safirotul Hidayah. "ANALISIS E-LEARNING READINESS (ELR) SEBAGAI INOVASI MEDIA PEMBELAJARAN BAHASA ARAB DI MAN 3 JOMBANG PADA MASA PANDEMI." *DINAMIKA: Jurnal Kajian Pendidikan Dan Keislaman* 6.2 (2021): 13-32.
- Ninoy, Yudhisttya Sulistiyono, *"Gambaran Asupan Gizi dan Aktivitas Fisik Mahasiswa Ilmu Keolahragaan"* Universitas Pendidikan Indonesia. Hlmn 19-20
- [No 3 \(2014\),](https://journal.lppmunindra.ac.id/index.php/Faktor_Exacta/issue/view/43) *PEMILIHAN SISTEM LEARNING MANAGEMENT SYSTEM (LMS) METODE AHP MENGGUNAKAN CRITERIUM DECISION PLUS 3.0,* vol. 7, 2014. Hal. 2.
- Nurhotimah, Nurhotimah. *Implementasi Pembelajaran Daring Siswa Kelas 8 di MTs. AL-ISLAM Joresan*. Diss. IAIN PONOROGO, 2021.
- Nur Ikhwan Rois, *"Pemanfaatan E-Learning Sebagai Media Pembelajaran Pada Mata Kuliah Balaghah At-Tathbiqiyyah Di STAI Masjid Syuhada Yogyakarta"* STAI Masjid Syuhada Yogyakarta
- PRATOMO, Inge Widya Pangestika; WAHANISA, Rofi. Pemanfaatan Teknologi Learning Management System (LMS) di Unnes Masa Pandemi Covid-19. In: *Seminar Nasional Hukum Universitas Negeri Semarang*. 2021. p. 547-560.
- *Pengaruh Penguasaan Kompetensi menggunakan teknik dasar pengelolaan Dasar"* Universitas Pendidikan Indonesia hlmn 51
- Ria Sudiani, "Efektivitas Pengggunaan Learning Menagement System Berbasis Online" UniversitasSultas Ageng Trisatya
- Rudi Haryadi, Hanifa Nuraini Al Kansa." Pengaruh Media Pembelajaran E-Learning terhadap Hasil Belajar Siswa". Jurnal Pendidikan. Banten 2021 hal 71.

Rusman, Model-Model Pembelajaran, (Jakarta: Rajagrafindo Persada, 2016), 351-352

- Salma, *"Variabel Bebas dan Terikat Pengertian, Perbedaan, Hubungan, dan Contoh Lengkap".* Mei 25, 2021. [Variabel Bebas dan Terikat Pengertian, Perbedaan, Hubungan, dan Contoh](https://penerbitdeepublish.com/variabel-bebas-dan-terikat/)  [Lengkap \(penerbitdeepublish.com\)](https://penerbitdeepublish.com/variabel-bebas-dan-terikat/)
- Sihotang Nurfin, *"Pembelajaran Nahwu dan Sharaf Melalui Metode Pembelajaran Interaktif dan Partisipatif – Studi Kasus Semester IV Jurusan PBA IAIN PadangSidumpuan"*. 2019
- Syaiful Imran, *ASPEK-ASPEK YANG HARUS ADA DALAM KOMPETENSI SEBAGAI TUJUAN,*  12 November 2015 [https://ilmu-pendidikan.net/pembelajaran/tujuan-pembelajaran/aspek](https://ilmu-pendidikan.net/pembelajaran/tujuan-pembelajaran/aspek-kompetensi-sebagai-tujuan)[kompetensi-sebagai-tujuan](https://ilmu-pendidikan.net/pembelajaran/tujuan-pembelajaran/aspek-kompetensi-sebagai-tujuan)
- Suliwati, S. (2021). Korelasi Kompetensi Pedagogik Guru PAI dengan Motivasi Belajar Peserta Didik Di Sekolah Inklusi. *Syntax Idea*, *3*(2), 406-414.
- Sugiyono, Metode Penelitian Pendidikan: Pendekatan Kuantitatif, Kualitatif, dan R&D, ( Bandung:Alfabeta, 2017), 207
- Widagdo, B. W., Handayani, M., & Suharto, A. (2021). DAMPAK PANDEMI COVID-19 TERHADAP PERILAKU PESERTA DIDIK PADA PROSES PEMBELAJARAN DARING MENGGUNAKAN METODE PENGUKURAN SKALA LIKERT. *Jurnal ESIT (E-Bisnis, Sistem Informasi, Teknologi Informasi)*, *15*(2).

Zidny, Defry Maolana "*Metafora kecantikan dalam iklan di mata konsumen: Analisis psikologis persepsi konsumen terhadap metafora kecantikan dalam iklan versi Vaseline, Nivea dan Citra.*" 2013
الملاحق

# **ANGKET PENGGUNAAN E-LEARNING DI PENDIDIKAN BAHASA ARAB**

# **UNIVERSITAS ISLAM NEGERI MAULANA MALIK IBRAHIM MALANG**

## **IDENTITAS RESPONDEN**

Nama :

Kelas :

Semester :

Beri tanda ( ) pada jawaban yang di pilih

- 1 : Sangat Setuju<br>2 : Setuju
- $:$  Setuju
- 3 : Netral
- 4 : Tidak Setuju
- 5 : Sangat tidak setuju

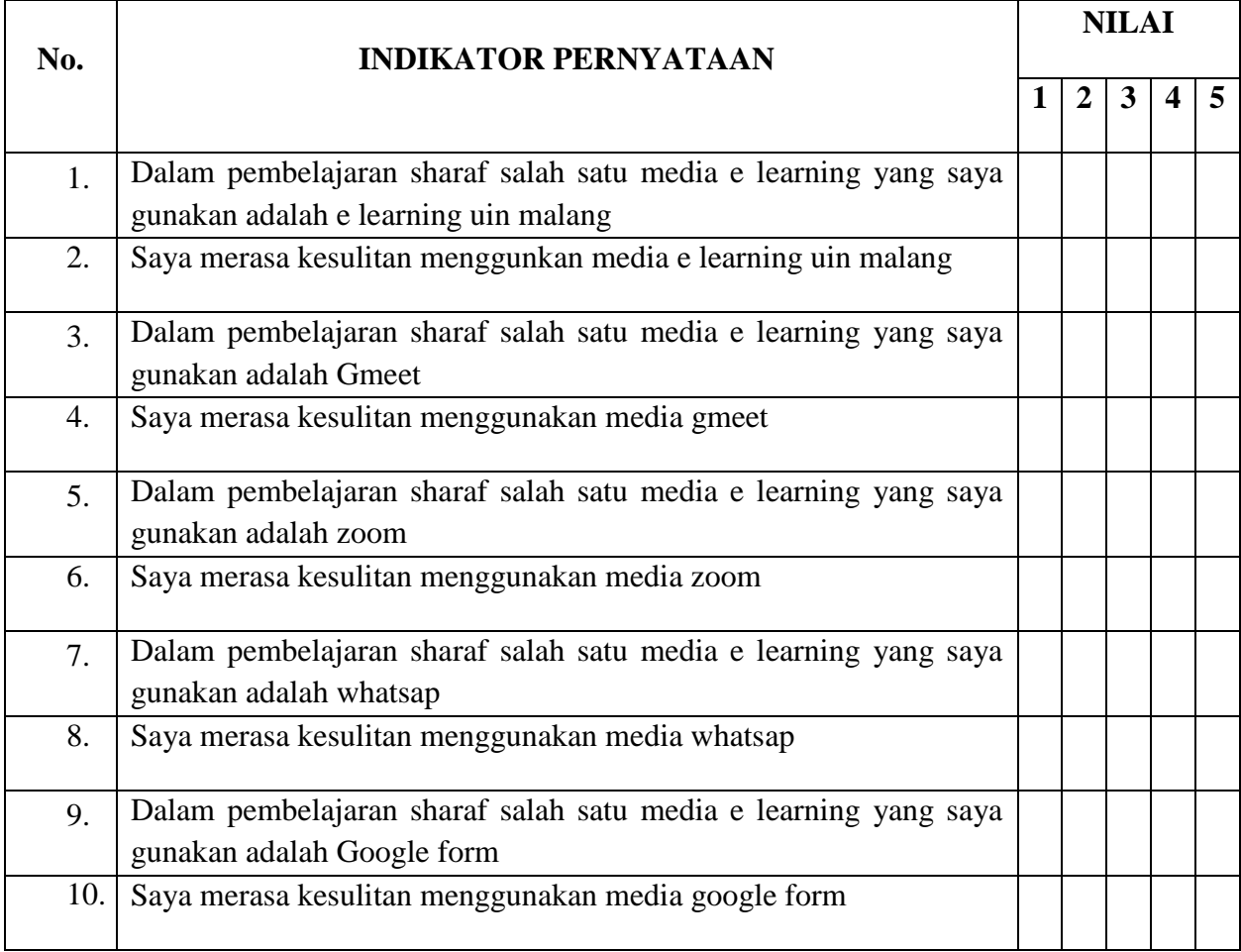

## **ANGKET PENGGUNAAN E-LEARNING DI PENDIDIKAN BAHASA ARAB UNIVERSITAS ISLAM NEGERI MAULANA MALIK IBRAHIM MALANG**

## **IDENTITAS RESPONDEN**

Nama :

Kelas :

Semester :

Beri tanda ( ) pada jawaban yang di pilih

- 1 : Sangat Setuju
- 2 : Setuju<br>3 : Netral
- : Netral
- 4 : Tidak Setuju<br>5 : Sangat tidak s
- 5 : Sangat tidak setuju

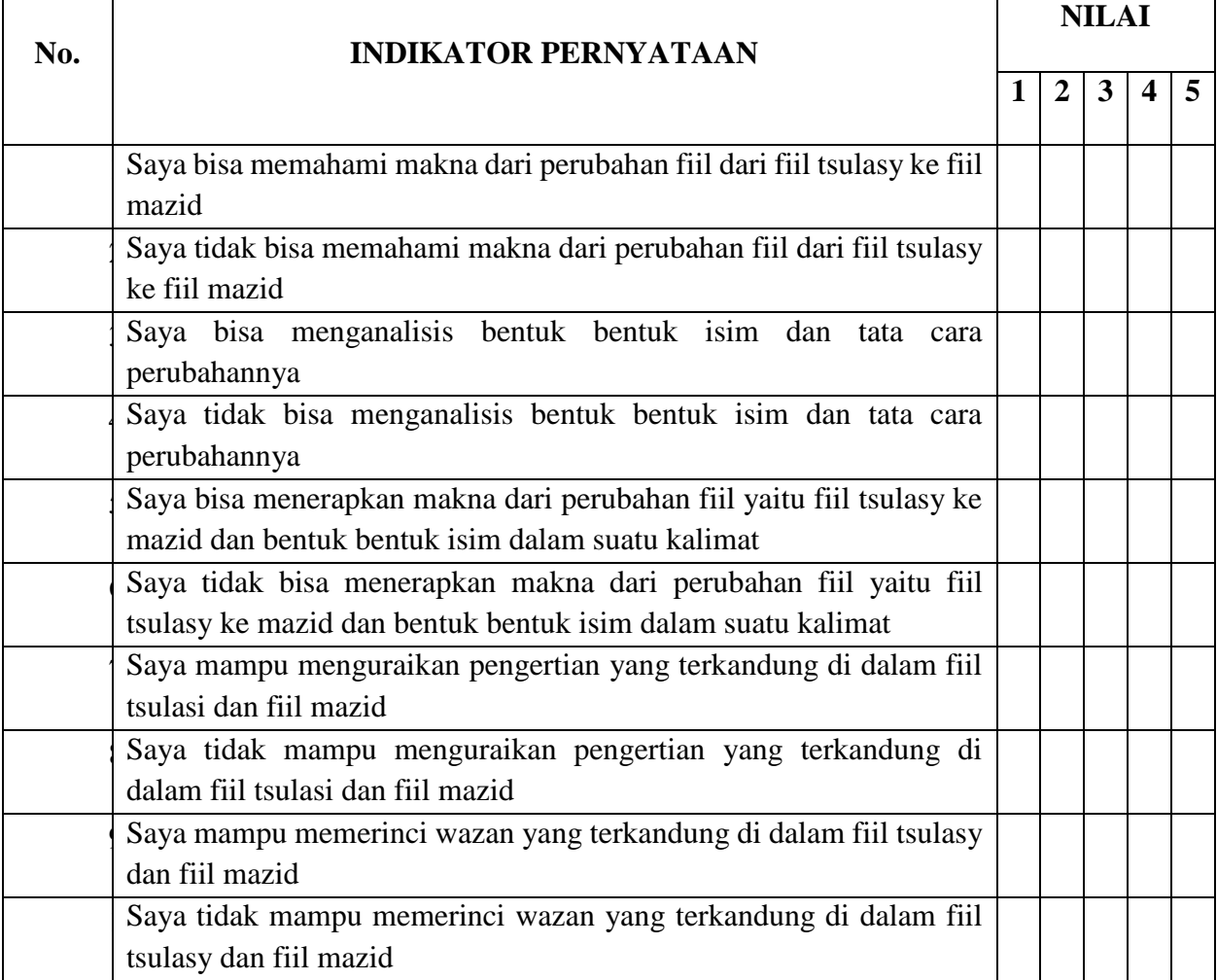

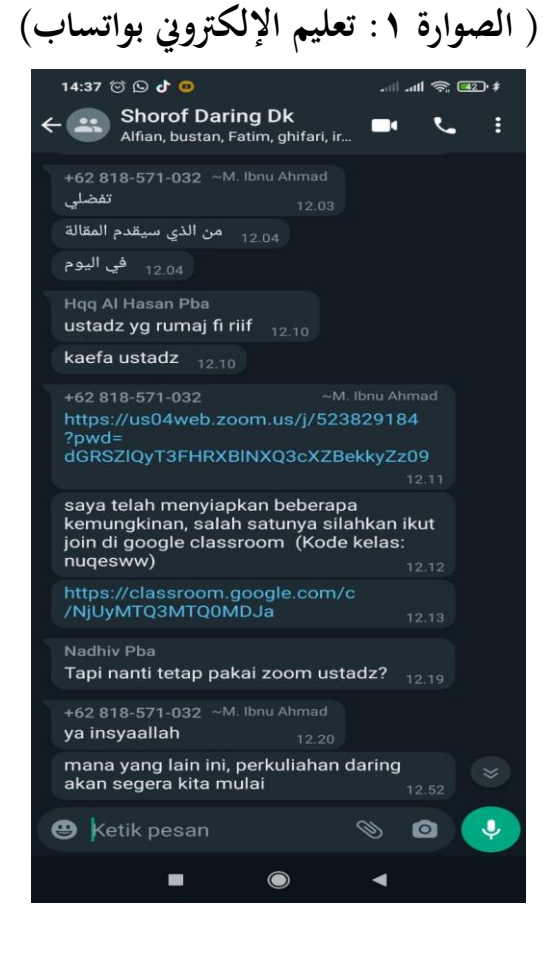

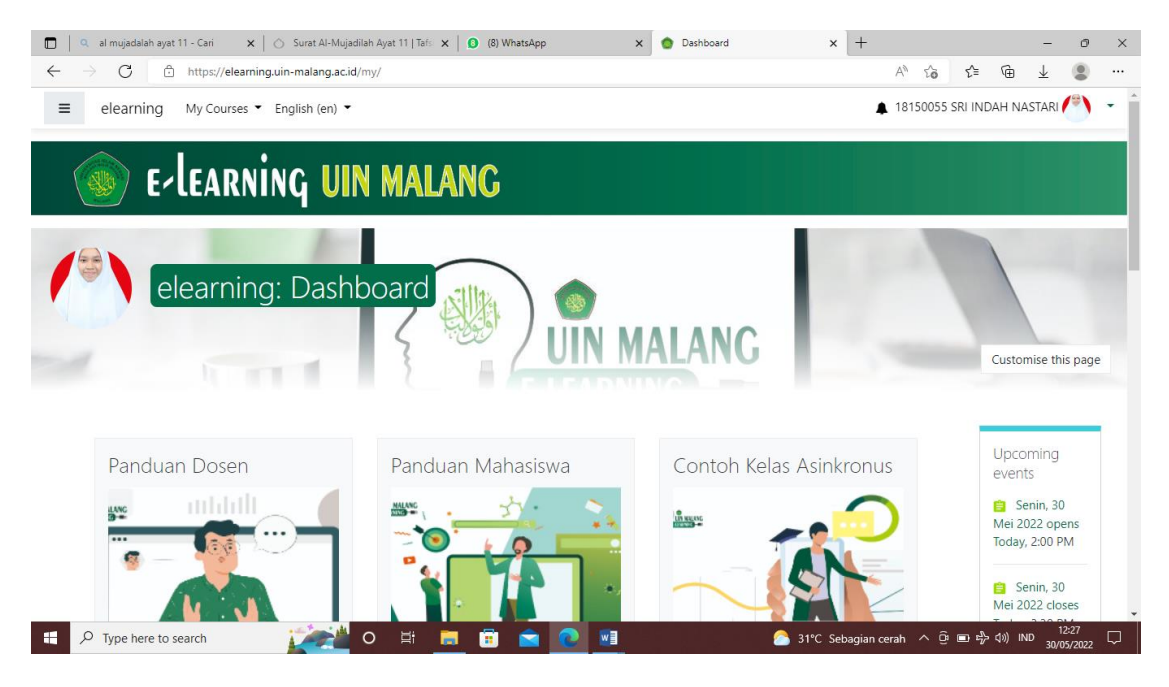

 **)الصورة ٢ : تعلم اإللكرتوين ) moodle ) يف اجلامعة موالان مالك ابراهيم ماالنج(**

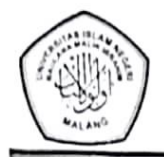

### KEMENTERIAN AGAMA REPUBLIK INDONESIA UNIVERSITAS ISLAM NEGERI MAULANA MALIK IBRAHIM MALANG FAKULTAS ILMU TARBIYAH DAN KEGURUAN JalanGajayana 50, Telepon (0341) 552398 Faximile (0341) 552398 Malang

http://.fitk.uin-malang.ac.id. email:.fitk@uin\_malang.ac.id

Nomor Sifat Lampiran Hal

1639/Un.03.1/TL.00.1/06/2022 Penting : Izin Survey

22 Juni 2022

Kepada

1 ×

Yth. Ketua Prodi Pendidikan Bahasa Arab

Malang

### Assalamu'alaikum Wr. Wb.

Dengan hormat, dalam rangka penyusunan proposal Skripsi pada Jurusan Pendidikan Bahasa Arab (PBA) Fakultas Ilmu Tarbiyah dan Keguruan (FITK) Universitas Islam Negeri Maulana Malik Ibrahim Malang, kami mohon dengan hormat agar mahasiswa berikut:

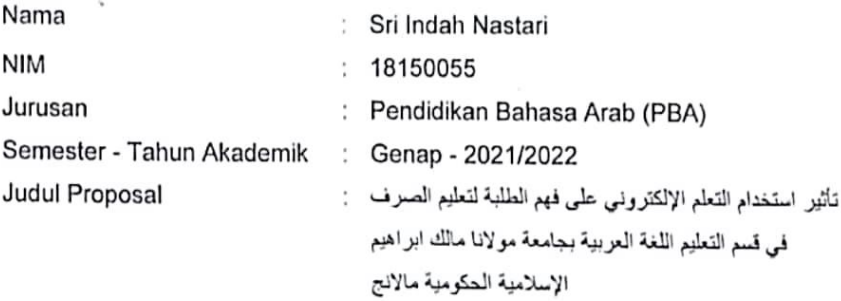

diberi izin untuk melakukan survey/studi pendahuluan di lembaga/instansi yang menjadi wewenang Bapak/Ibu

Demikian, atas perkenan dan kerjasama Bapak/Ibu yang baik disampaikan terima kasih.

Wassalamu'alaikum Wr. Wb.

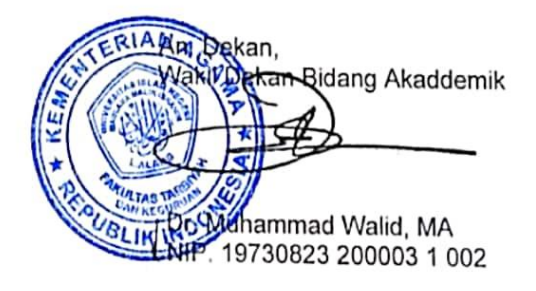

Tembusan: 1. Ketua Program Studi PBA 2. Arsip

**أ. املعلومات الشخصية**

االسم : سري اينداة نستاري رقم القيد : ١٨١٥٠٠٥٥ كلية / قسم : علوم الرتبية و التعليم / تعليم اللغة العربية مكان الوالدة واترخة : ابايكمبوه، ٨ مارس ٢٠٠٠ العنوان : ابراونج، مقاطعة سياك منطقة توالنج ،رايو رقم اجلول : ٠٨٢٢3٧٦٧٥٤٩٧ [sriindahnastari@gmail.com](mailto:sriindahnastari@gmail.com): اإللكرتوين الربيد

**ب. املستوى الداسي**

.١ روضة األطفال إعانة الطالبني ابراونج .٢ مدرسة إعانة الطالبني اإلبتدائية اإلسالمية احلكومية ابراونج .3 معهد هبرول علوم اإلسالمي كمبار .٤ مدرسة الثانوية اإلسالمية احلكومية الواحدة ابكن ابرو .٥ قسم تعليم اللغة العربية جبامعة موالان مالك إبراهيم اإلسالمية احلكومية ماالنج

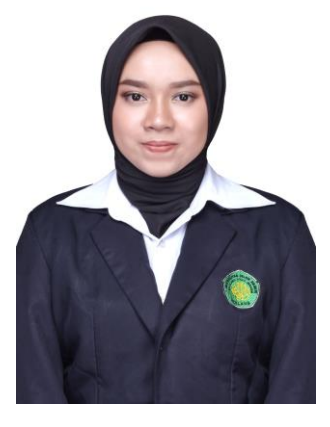